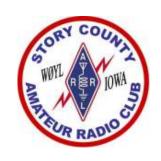

# Introduction to Amateur Radio Contesting Skip Walter, ADØH

January 5, 2017

### **Objectives of Contesting**

• Make contacts (a few or a lot)—chances of being heard are better when lots of stations are on the air (but if the band is dead, you still might hear nothing). E.g., 10 meter contest (Dec. 2016), lowa stations heard mostly in VA, DE, PA

## **Objectives of Contesting**

 Make contacts (a few or a lot)—chances of being heard are better when lots of stations are on the air (but if the band is dead, you still might hear nothing). E.g., 10 meter contest (Dec. 2016), lowa stations heard mostly in VA, DE, PA

• Work new continents, zones, countries, states, counties, sections, grid squares, ten-ten numbers

#### CQ MAGAZINE ZONES AND REGIONS

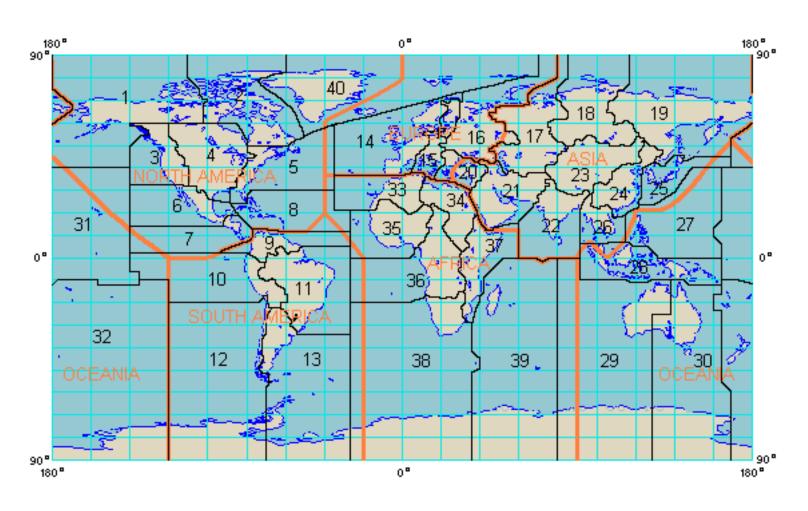

## ITU Zone Map

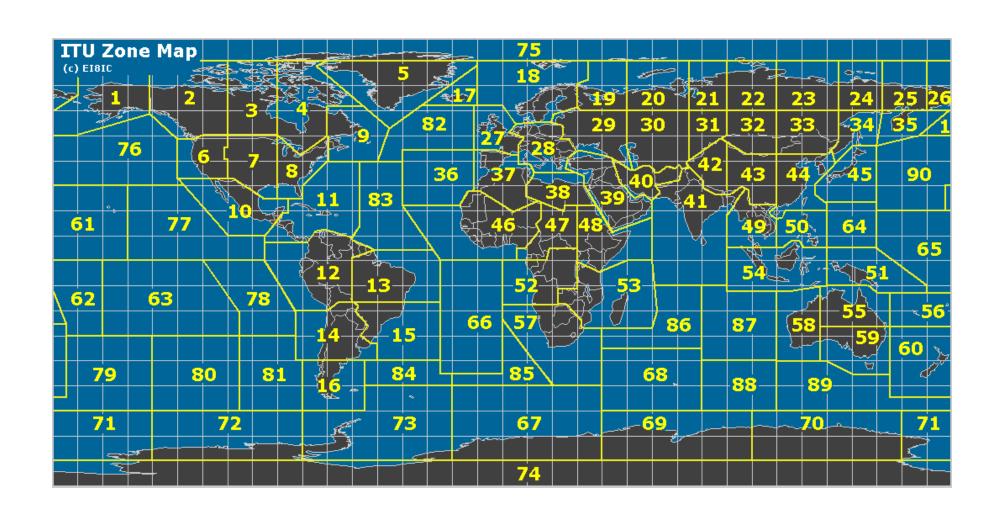

### **Objectives of Contesting**

 Make contacts (a few or a lot)—chances of being heard are better when lots of stations are on the air (but if the band is dead, you still might hear nothing). E.g., 10 meter contest (Dec. 2016), Iowa stations heard mostly in VA, DE, PA

 Work new continents, zones, countries, states, counties, sections, grid squares, ten-ten numbers

 Travel & meet—similar interests, world-wide; e.g., WRTC locations Slovenia, Finland, Brazil, Russia; Pacific DX Assn. in Vancouver

 Efficient use of time—not to be anti-social but don't ragchew

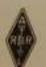

# R.C.C.

**Q51**-

This is to Certify that KBIBP

is a member-station of the

# Rag Chewers' Club

and is entitled to all the privileges, prerogatives, rights, favors, glory, rank, fame, notoriety, popularity and honor of membership in that worthy organization.

In accepting this certificate the member agrees to abide by the published rules of the organization.

The Old Sock CHIEF RAG CHEWER

- Efficient use of time—not to be anti-social but don't ragchew
- Learn your equipment—under pressure; can it take it?

- Efficient use of time—not to be anti-social but don't ragchew
- Learn your equipment—under pressure; can it take it?
- Learn to operate better—mic or key, what to say, when to say it, how to log, can you take it?

- Efficient use of time—not to be anti-social but don't ragchew
- Learn your equipment—under pressure; can it take it?
- Learn to operate better—mic or key, what to say, when to say it, how to log, can you take it?
- Win a prize—certificate, coffee mug; based on number of contacts or scores

#### IARU

PADIOSPORT CHAMPIONSHIP DIPLOMA FOR OPERATING ACHIEVEMENT

WOOYW

CW

SECTION

NEBRASKA

369 QSOs, July

1977

THEORET HOISE DIGER RESTAND DANGITANESTH

Harry J. Danch. W2HD

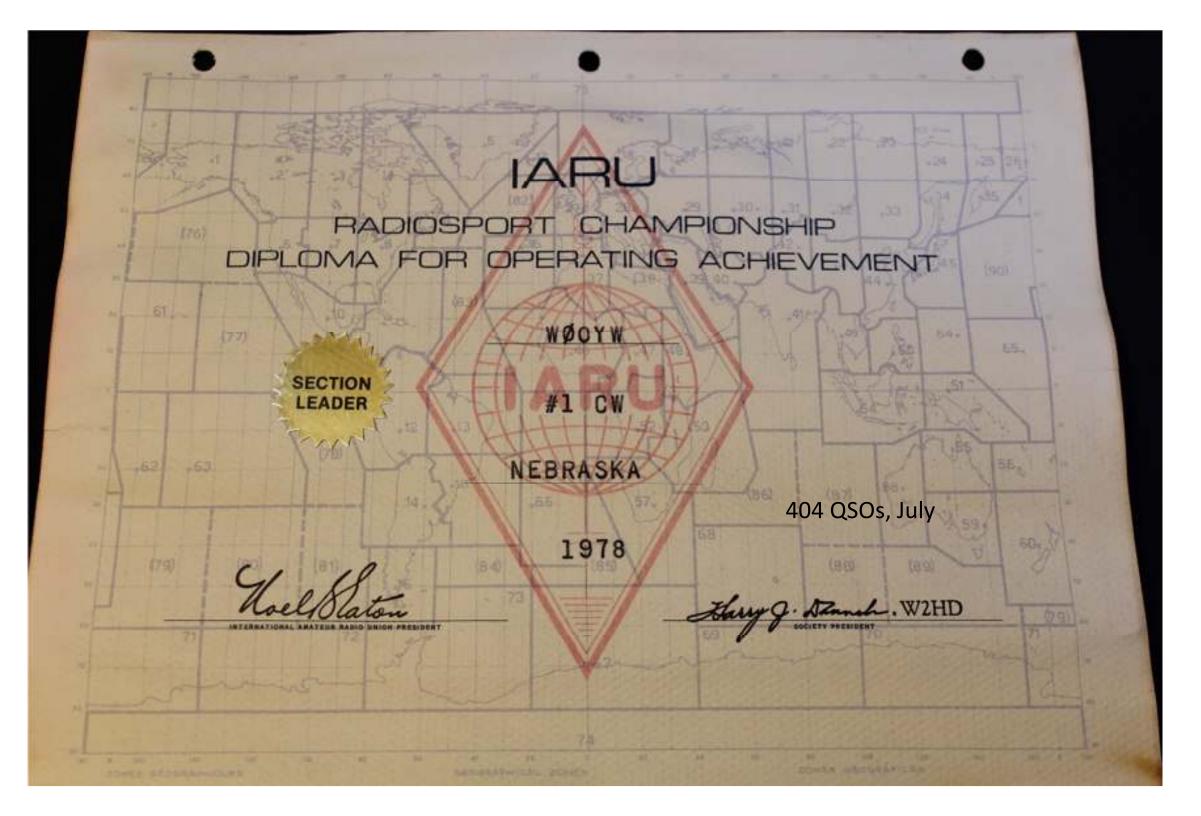

- Efficient use of time—not to be anti-social but don't ragchew
- Learn your equipment—under pressure; can it take it?
- Learn to operate better—mic or key, what to say, when to say it, how to log, can you take it?
- Win a prize—certificate, coffee mug; based on number of contacts or scores
- Share your experiences—National Contest Journal

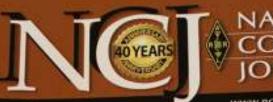

NATIONAL CONTEST March/April 2013

www.ncjweb.com

Volume 41 Number 2

#### 2013 North American QSO Party and Sprint Rules and Dates!

- Lithuania's Contesting Capital
- The ZL3X Multiop Story
- The Last Contest from KP2A?
- An Arduino-Based Lockout Device
- A Wire 8-Circle Array
- N7WA and the 2012 Salmon Run
- Contesting on the Road —in Classic Style

Top: Rimas, LY3W, in his well-equipped radio strack, Learn about Lithuania's "contesting capital," inside.

Bottom: Rich, N6KT, at D44BS for the 2012 CQ WW SSB. NCJ profiles his ham radio story.

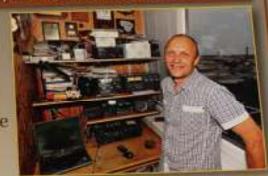

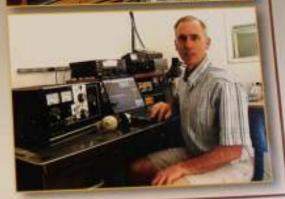

0000004120NC141051320E2TEEL 12 E0 ահանգիրիկիներ արտահային արկի

# Contesting on the Road in "Classic" Style

Cates TV turn will remail about Stapleton res Edit Businer, anging the line. 'Gee, our out the States man great, or the streets sould MI NO SERVE TO BE AN OUTS PRINTY LAND July I was sitting in a parkets 1929 La Gale. in Okumogan, Washington, suring auross 15 meters on the Saturday afternoon of the 2012 IAPRI HF World Championship (www. sert-orginary-lif-champsonday). The carriests ohe of AS classics on the Seedillo Tacoma Horselesh Carriage Club's armusi 'Fled Carpet Tour, and, it old not great imade the Leciate my learn IC 706 was connected to anME J 2315T HE Mon Steek, many mounted on the roof. The previous day, when the band was goes, it's tured the new artering for minimum SWIII, but I had yot to make a contact. Another tour driver, on electronics seaction, haid noticed the america, and her questions indicated that he was lambar with the hard bands and he half contributed petting is license 20 years oprier,

Thank goodness for WHITE, who heard my reply to his "GQ cornest" He confirmed my "50 06" and come back with a report hom some 61, followed by a cheery "Aloba." to complete an impressive demonstration from Hawaii 1 explained the formal to my lone audience member, and I kept him informed throughout the weekend of how many stations I had worked in the correst

This unlikely similage mobile venue got no start with a cast from my brother. Don. WING, who twee in Seattle and cerrs the La Sale, nicknamed "Sally" The La Salle was a smaller car (securs were about 18 inches shorter) made by Castillon between 1927 and 1940, and it shared engines and many body parts with the Cadillac. For the benefit of car atconados. Don's LaSalle is a four-door B-body sedan weighing 3635 pounds, with a 322 cubic eich fisthead V-6 and a three-speed manual transmission. The electrical system is 6V, positive ground This means you need a segistate 12 V battery to run any midio gess.

Don and I have previously driven Sally to car meets, sponsored by the national Cadillac and La Salle Club, in Sarka Clara, Denver, Des Moines and Las Vegas. The group's 2012 meeting was in Florids, howover -- well outside the comfort zone for a 73 year old automobile. But, when Don received an e-mail about the Horseless Carriage group's July 10-14 trip along Washington Highwity 26, through mountain passes up to 5477 feet elevation that Sally had not yet traversed, he was interested and

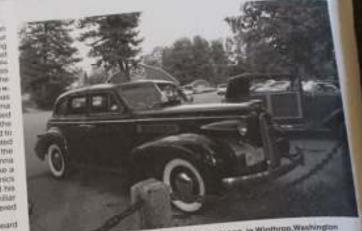

Figure 1 — The 1930 LaSake with mag-recent externa, in Winthrop, Washington

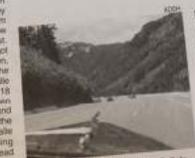

Figure 2 — Looking over the La Salle's bood toward Washington's snow-capped mountains in July

suggested that I come along as the second driver and bring a mobile rig.

I maunty planared to level my radio activity to 2 meters, as ignition noise had proved excessive during past trips, especially on 20 meters. My search for resistor spark plugs to substitute for the originals had been unnuccessful, as was a tryout with add-on suppressors. Virtage vehicle geners value

factory original equipment, so furnier nonfication was out of the question. But when I checked WATBMA's contest calendar www.hornucopia.com/contestcal/\_ass SAW THAT THE LAPRU OVERT WAS July 14 seed 18 my mirroring sectioned back to HF mobile operation, concentrating on 15 meters, which had suffered less in the past from lighter noise than 20 meters. Also, with the arrest of more township surapid constraint to was open more often, and I had hopes to 10 meter operation during the contest too.

The Horseless Corrage planners helped by scheduling Friday and Saturday nights in Westerop (attende 1765 feet), following the first overright stop in Mount Verrigo, 60 miles north of Seattle This mount \ noot set up a station in the motel the marking. before the 5 AM (outhi) start of the control and then move operations to the car during Saturday's scenic tour, By hamping the 'Da not clean this room" tag on the door, I would be able to leave the arterna inchilator (whatever it turned our to be) undeturbed My luggings grow with the accessor of a 89 meter dipole, led with RG-8X, an old MFJ anterina tuner and an even older 54% meter. To reduce the cureshy of the TSA properties at the arport, I packed the Total

CW and CK6S and VE6CMV on SSB. After a group dinner in Winthrop, I set my alarm for 4:45 AM and went to bed.

I was still moving slowly as the contest began Saturday morning, with my first 20 meter CW contact coming at 1208 UTC

me call sign in the dupe sheet. (A Google search had turned up W7RCK's "Field Day Dupe Sheet," which was convenient and basic, having a column for each US call area. I carried copies for each band and mode combination.) I completed the logging process after I arrived back at home, entering

Will x

Figure 3 — The author behind the wheel of the LaSalle

- - var pattery and charger (both carried upstairs into the motel each night for use and recharging, and saving the weight of a separate power supply), the body of the IC-706, and a clipboard holding the radio's control head, a microphone and the Vibroplex paddle - all connected by cables to the radio body. An outboard mobile speaker was fed through an Am-Com ClearSpeech active DSP noise filter, which subdued the ignition noise enough to make 15 meter operation possible.

In 90 minutes of sporadic operation on 15 meter SSB, I made seven contacts, including one with E51TAI in zone 62 (S Cook Islands, a new one for me, and another straight shot from the West Coast). Back in the passenger seat after a tour of the US Forest Service North Cascades Smokejumper Base, I tried CW and added 10 contacts to the log, most with zones 7 and 8 but one with zone 14 (Argentina) to boost my DX count.

After moving rig, battery and charger into the motel, I logged an even dozen Qs on 20 SSB in 48 minutes, including the Czech-Republic, Denmark, Germany and Poland, plus zone 1 in Alaska. A late dinner delayed operation until 0440 (9:40 PM local), but I added eight contacts on SSB, including zones 60 and 61 (New Zealand and Hawaii). Before the band went guiet at about 0630. I picked up 10 more contacts on 20 CW in zones 6, 14 and 60. Another session calling stations on 40 CW netted just one additional contact. The lesson was clear if you want contacts on 40, bring along a 40 meter antenna. With the clock approaching midnight, I set the alarm for 3:45 am and

Figure 4 — The author operates 20 meter CW during the 2012 IARU HF World Championship.

got some sleep.

Twenty meters was quet when I got up so I reset the alarm for 20 minutes later To band was still quiet, so it was back to be for another 20 minutes, and then unother At that point I threw in the towel since the contest was ending in 10 minutes anyway. and I was very aware of my lack of theep

The IARU contest results for ADDA showed 76 QSOs (after one dupe was deleted: yes, Murphy does dupe sheets too and a claimed score of 5880 points. Sure I would have been happier with a triple-digit QSO count and more zones, and maybe an opening on 10 meters (which remained quiet whenever I checked), but the contest gave me and others some contacts that would otherwise have been missed, including one new DXCC entity. This operation also largely confirmed the validity of using an untamiliar mobile antenna and a steam dipole at a motel. And the La Salle? Sally made the 587 mile round trip all the way back to Seattle, averaging 11.3 miles per gallon.

SuperBertha.com) Ultimate Antenna Systems

Scott Johns W3TX • 814-881-9258 • Sales@SuperBertha.com

# **Get Your PDF Catalog NOW** at SuperBertha.com

that 75ft high to 200ft+ high 55ft high...65ft high

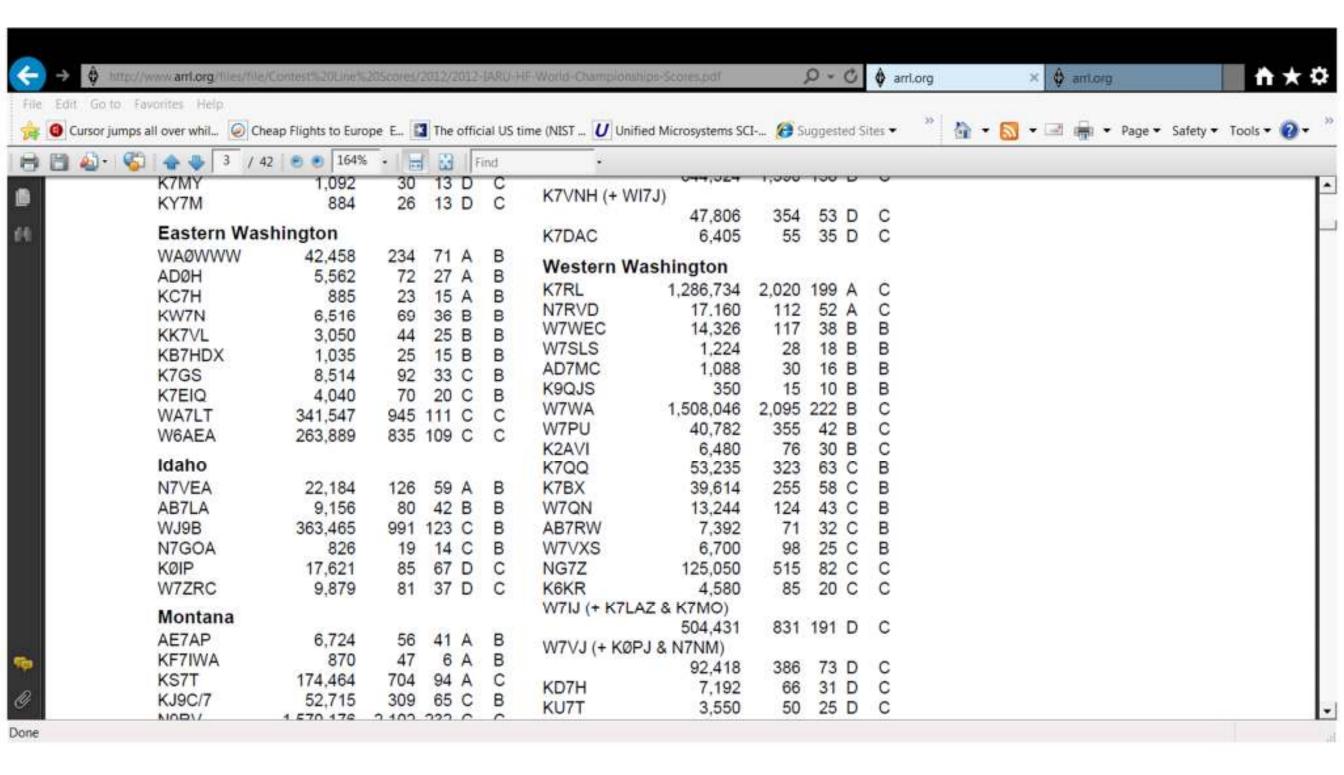

#### Get started

- When are the contests?
  - 1. ARRL website

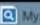

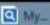

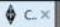

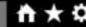

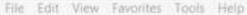

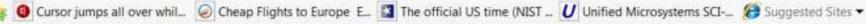

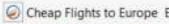

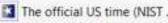

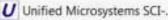

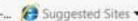

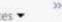

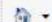

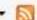

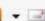

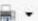

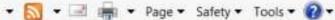

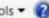

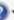

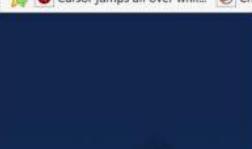

The ARRI Contest Update

#### Contest Calendar

Contest Rules

Contest Toolbox & Tutorials.

Log Submission

Logs Received

ARRL Staff & CAC

Results, Records and Awards

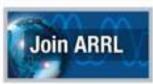

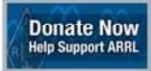

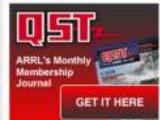

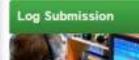

#### Contest Calendar

ARRL contests for the next 12 months are listed below. A generic ARRL contest calendar is also provided that gives the weekends for all our events, to assist with long-term planning of your contest operations. The Contest Corral files include non-ARRL events.

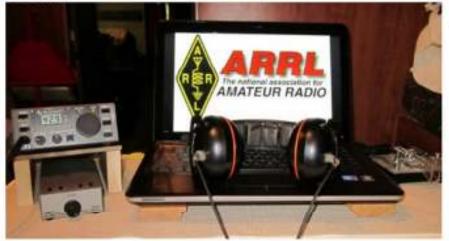

ARRL 2017-2018 Contest Dates - Ver 1.0c, 17 Oct 2016

| January 2017 1 Straight Key Night 7 Kids Day 7-8 RTTY Roundup 21-23 January VHF | February 2017 13-17 School Club Roundup 18-19 International DX – CW |  |  |  |  |
|---------------------------------------------------------------------------------|---------------------------------------------------------------------|--|--|--|--|
| March 2017<br>4-5 International DX- Phone                                       | April 2017<br>16 Rookie Roundup – Phone                             |  |  |  |  |
| June 2017<br>10-12 June VHF<br>18 Kids Day<br>24-25 Field Day                   | July 2017<br>8-9 IARU HF World Championship                         |  |  |  |  |

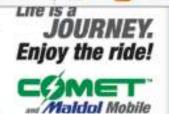

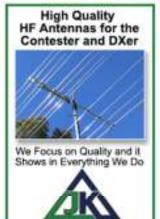

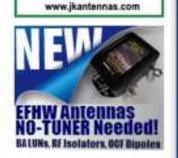

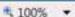

#### Get started

- When are the contests?
  - 1. ARRL website
  - 2. QST magazine "Contest Corral"

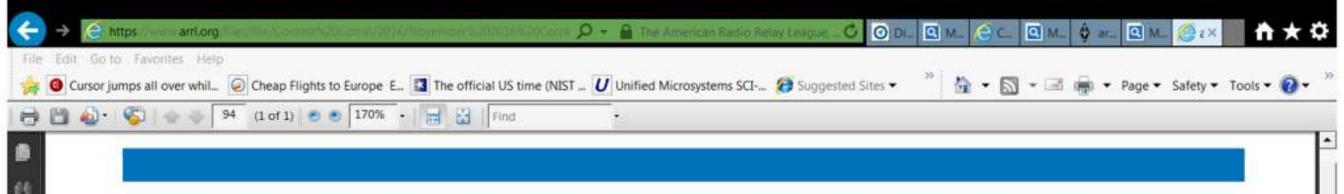

#### **Contest Corral — November 2016**

Check for updates and a downloadable PDF version online at www.arrl.org/contests.

Refer to the contest websites for full rules, scoring information, operating periods or time limits, and log submission information.

| Date | Start<br>Date-Time |   |      | Bands  | Contest name                   | Mode      | Exchange                                      | Sponsor's Website              |  |
|------|--------------------|---|------|--------|--------------------------------|-----------|-----------------------------------------------|--------------------------------|--|
| 2    | 2000               | 2 | 2100 | 3.5    | UKEICC 80 Meter Contest        | Ph        | 4-char grid square                            | www.ukeicc.com/which-contest   |  |
| 3    | 1800               | 3 | 2200 | 28     | NRAU 10 Meter Activity Contest | CW Ph Dig | RS(T), 6-char grid square                     | www.nrau.net/activity-contests |  |
| 5    | 0600               | 5 | 1800 | 3.5-28 | IPARC Contest, CW              | CW        | RST, serial, "IPA" and state                  | www.iparc.de                   |  |
| 5    | 1200               | 6 | 1200 | 1.8-28 | Ukrainian DX Contest           | CW Ph     | RS(T), 2-letter oblast or serial              | urdxc.org/rules.php?english    |  |
| 5    | 1700               | 5 | 2100 | 3.5-14 | RSGB International Sprint, SSB | Ph        | Your call, other's call, serial, name         | www.rsgbcc.org/hf              |  |
| 5    | 2100               | 7 | 0300 | 1.8-28 | ARRL Sweepstakes Contest, CW   | CW        | Serial, precedence, your call, check, section | www.arrl.org/sweepstakes       |  |
| 6    | 0600               | 6 | 1800 | 3.5-28 | IPARC Contest, SSB             | Ph        | RS, serial, "IPA" and state                   | www.iparc.de                   |  |
| 6    | 0800               | 6 | 1200 | Any    | EANET Sprint                   | CW Ph Dig | RS(T)                                         | www.fediea.org                 |  |
| 2    | 2000               | 2 | 1700 | 0 = 00 | 1510 101000                    | 0111      | DOT 1 348                                     |                                |  |

#### Get started

- When are the contests?
  - 1. ARRL website
  - 2. QST magazine "Contest Corral"
  - 3. CQ magazine

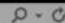

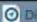

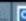

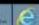

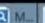

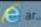

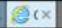

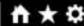

Edit View Favorites Tools Help

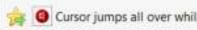

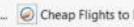

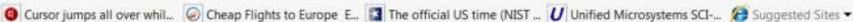

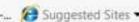

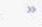

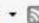

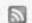

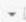

Search

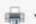

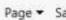

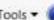

#### Ca Amateur Radio

#### CQ Newsroom

Breaking - Current News

#### Home.

Current Issue

Hamfests & Events

About CO

Subscription Info

**Back Issues** 

Contact Us

CQ Writers' Guide

Advertiser Links

Advertise In CQ

Dealer Info

CQ Awards

CQ Contests

New Ham Info

Amateur Radio Club Listings

Hobby Radio Links Page

Hamcall.net Callsign Lookup;

Search

Visit CO Communications, Inc.

Find us on Facebook

#### Annual Contest Calendar

Below you'll find a list of all CQ-sponsored on-air competitions, including contest name, month in which it is held, weekend within that month, issue in which rules appear and issue in which results appear. Click on the "More Info" link for current rules, current and prior results, including expanded results for the CQWW and CQ WPX Contests. Many contest directors have their own web pages. with additional information - you'll find a link to these pages in the "More Info" link as well.

Subscribe to CQ Amateur Radio magazine and get the latest CQ Contest dates, rules and results delivered to your mailbox as soon as they're available. Click here to author/the or renew today?

| Contest                     | Month        | Weekend                                   | Rules | Results<br>Issue | More info  |
|-----------------------------|--------------|-------------------------------------------|-------|------------------|------------|
| CQ DX Marathon              | Jan -<br>Dec | Full Year                                 | Dec.  | June             | More info  |
| CQ WW 160 Meter / CW        | Jan          | Last full weekend                         | Dec.  | Aug.             | More Info  |
| CQ WW RTTY WPX              | Feb          | 2nd full weekend                          | Jan.  | Jul.             | More Info  |
| CQ WW 160 Meter / SSS       | Feb          | Last full weekend                         | Dec.  | Aug.             | More Info  |
| CQ WW WPX / SSB             | Mar          | Last full weekend                         | Feb.  | Sept.            | More Info  |
| CQ WW Foxhunting<br>Weekend | May          | 2nd or 3rd full<br>weekend (see<br>rules) | Apr.  | Feb.             | More Info  |
| CQ WW WPX / CW              | May          | Last full weekend                         | Feb.  | Nov.             | More Info: |
| CQ WW VHF                   | July         | 3rd full weekend                          | Jun.  | Jan.             | More Info  |

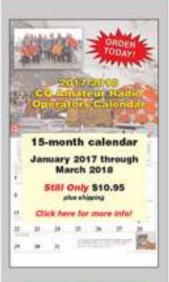

JOIN OUR EMAIL LIST Breaking Hobby News lew Froduct & Janue Alerta

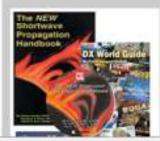

#### Get started

- When are the contests?
  - 1. ARRL website
  - 2. QST magazine "Contest Corral"
  - 3. CQ magazine
  - 4. WA7BNM website

COC Great Colorado Snowshoe Run

NAQCC CW Sprint

CWops Mini-CWT Test

ORP Fox Hunt

Phone Fray

2300Z, Dec 17 to 2300Z, Dec 18

2100Z-2259Z, Dec 11

0130Z-0330Z, Dec 14

0200Z-0330Z, Dec 14

0230Z-0300Z, Dec 14

1300Z-1400Z, Dec 14 and 1900Z-2000Z, Dec 14 and 0300Z-0400Z, Dec 15

# Example: 10 meter contest 0000Z Dec 10 to 2400Z Dec 11

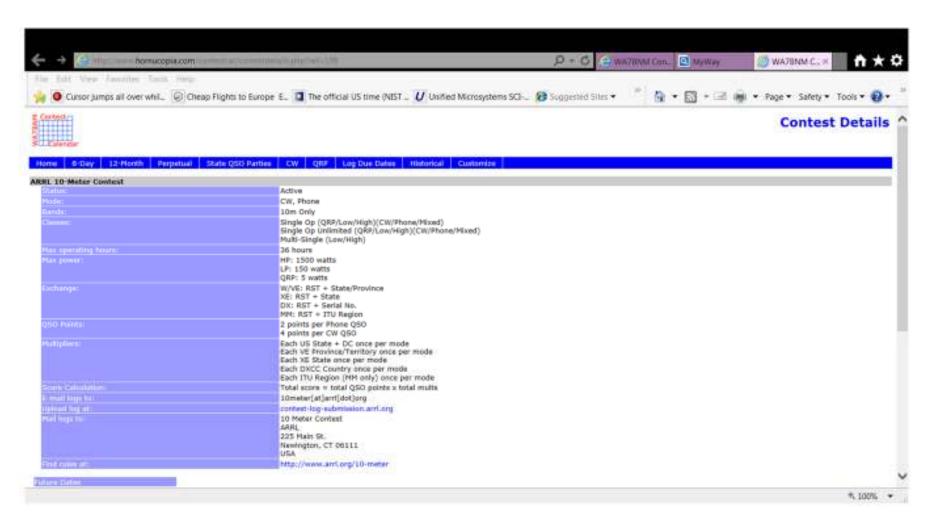

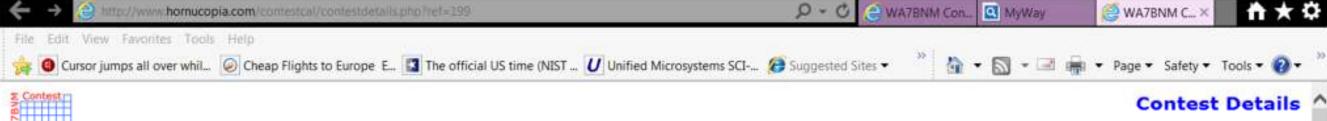

#### 12-Month Perpetual State QSO Parties CW QRP Log Due Dates Historical Customize ARRL 10-Meter Contest Active CW, Phone Bands: 10m Only Single Op (QRP/Low/High)(CW/Phone/Mixed) Single Op Unlimited (QRP/Low/High)(CW/Phone/Mixed) Multi-Single (Low/High) 36 hours HP: 1500 watts LP: 150 watts QRP: 5 watts W/VE: RST + State/Province XE: RST + State DX: RST + Serial No. MM: RST + ITU Region QSO Points: 2 points per Phone QSO 4 points per CW QSO

Each US State + DC once per mode Each VE Province/Territory once per mode Each XE State once per mode Each DXCC Country once per mode Each ITU Region (MM only) once per mode Total score = total QSO points x total mults -mail logs to: 10meter[at]arrl[dot]org Jpload log at: contest-log-submission.arrl.org Mail logu to: 10 Meter Contest ARRL 225 Main St. Newington, CT 06111 USA ind rules at: http://www.arrl.org/10-meter Future Dates

### Operating desk

Radio

Yaesu FT-2000 on right (for a right-hander)

Amplifier

Amertron AL800H

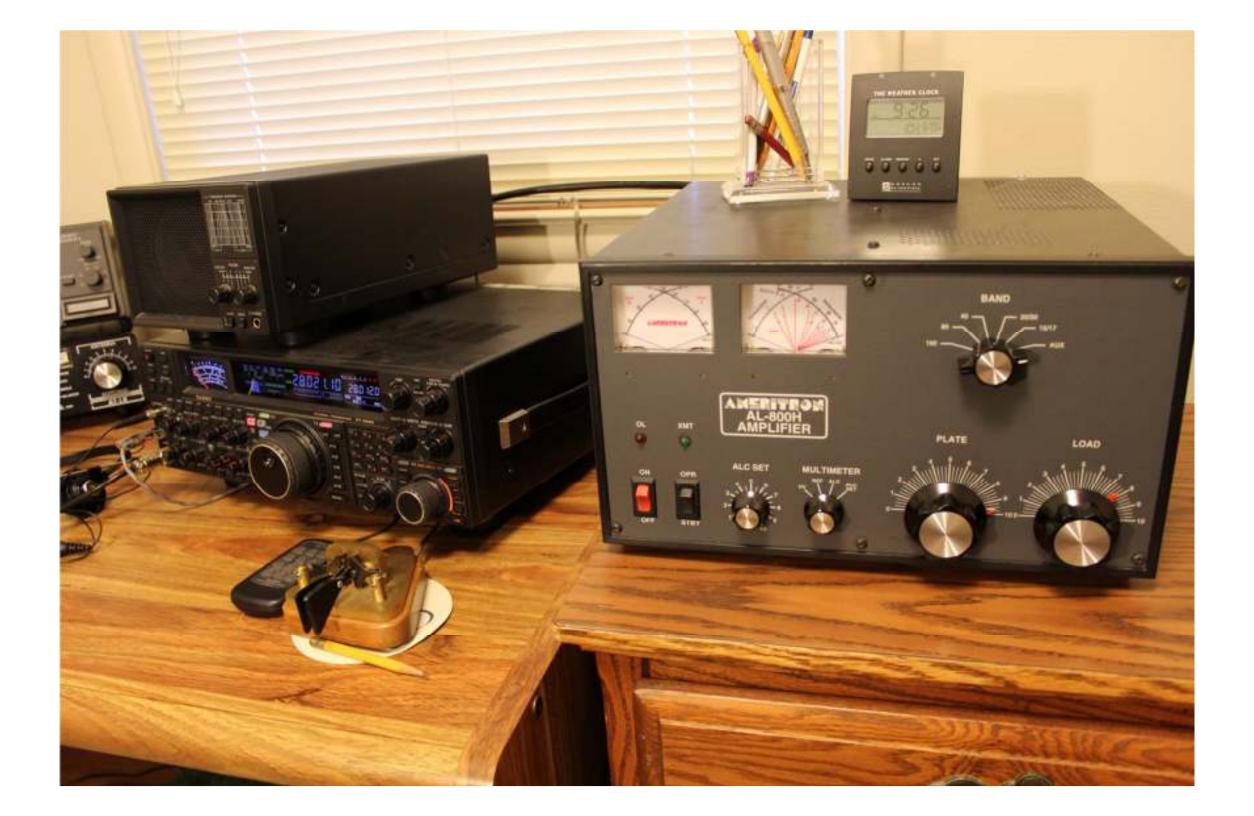

## Operating desk (cont'd)

**Outboard items:** 

Footswitch (hands free)

Dog, Romeo

Heil BM-10 mic & earphones (hands free)

Vibroplex Brass Racer paddle

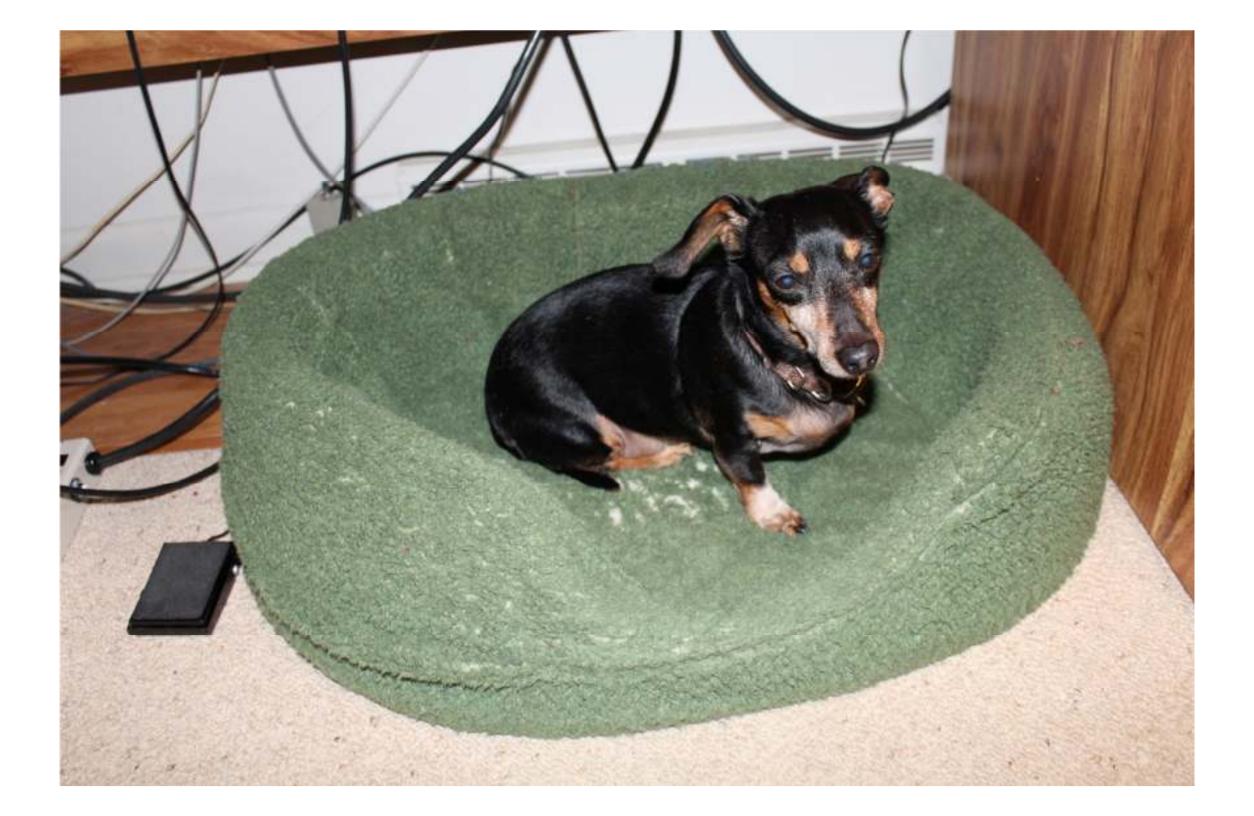

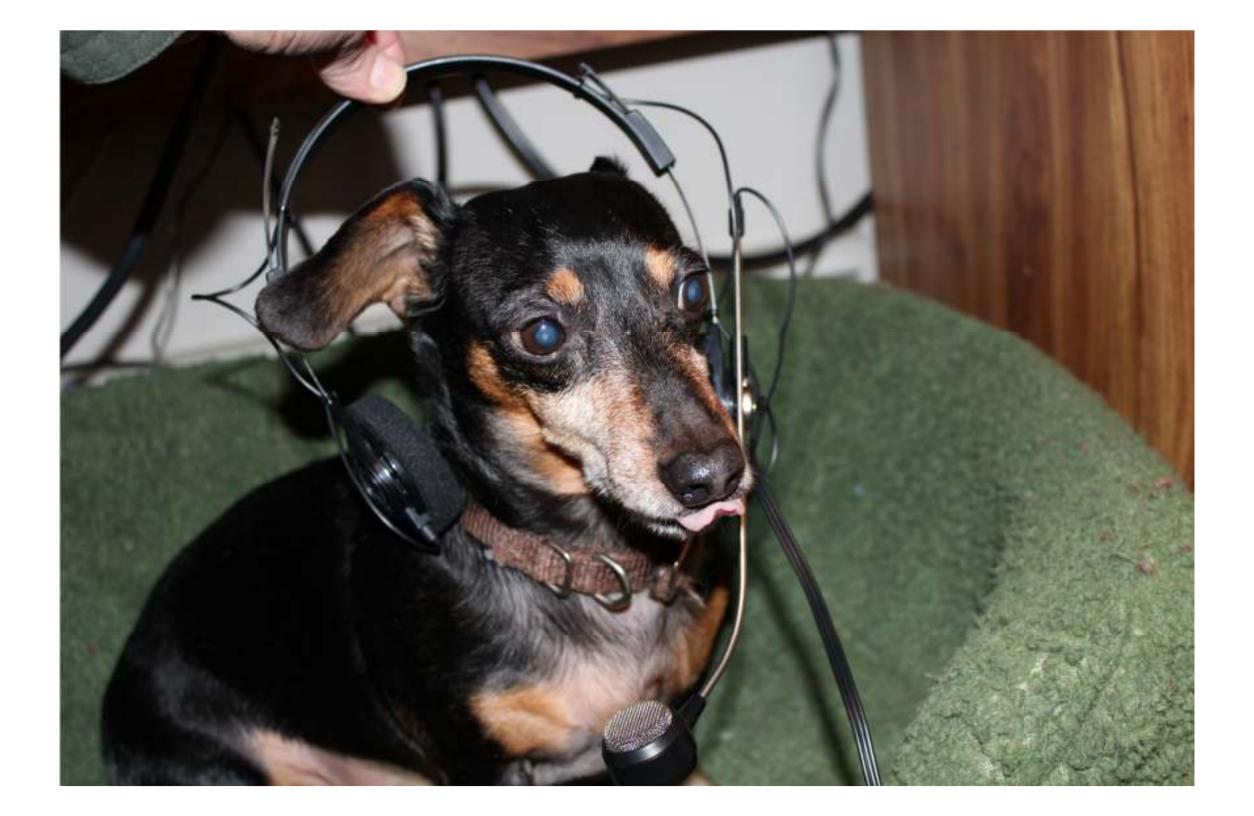

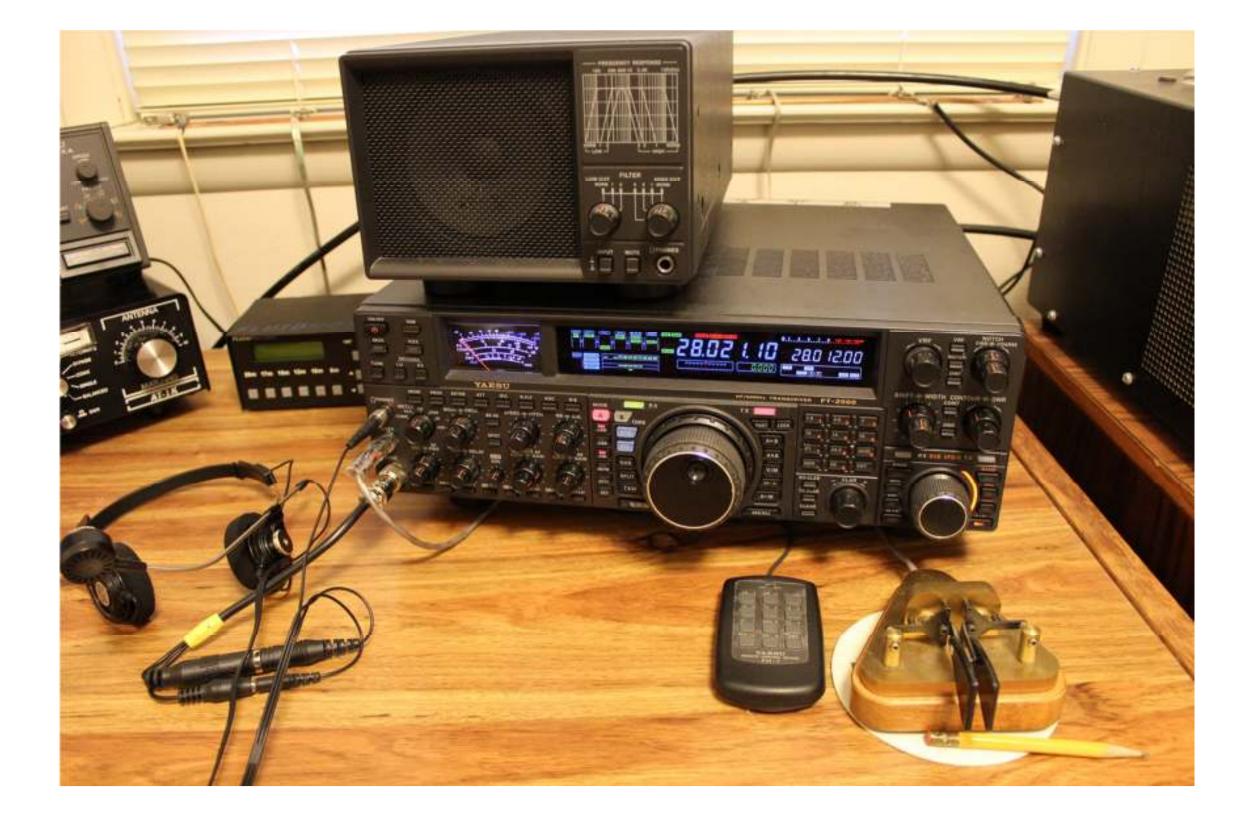

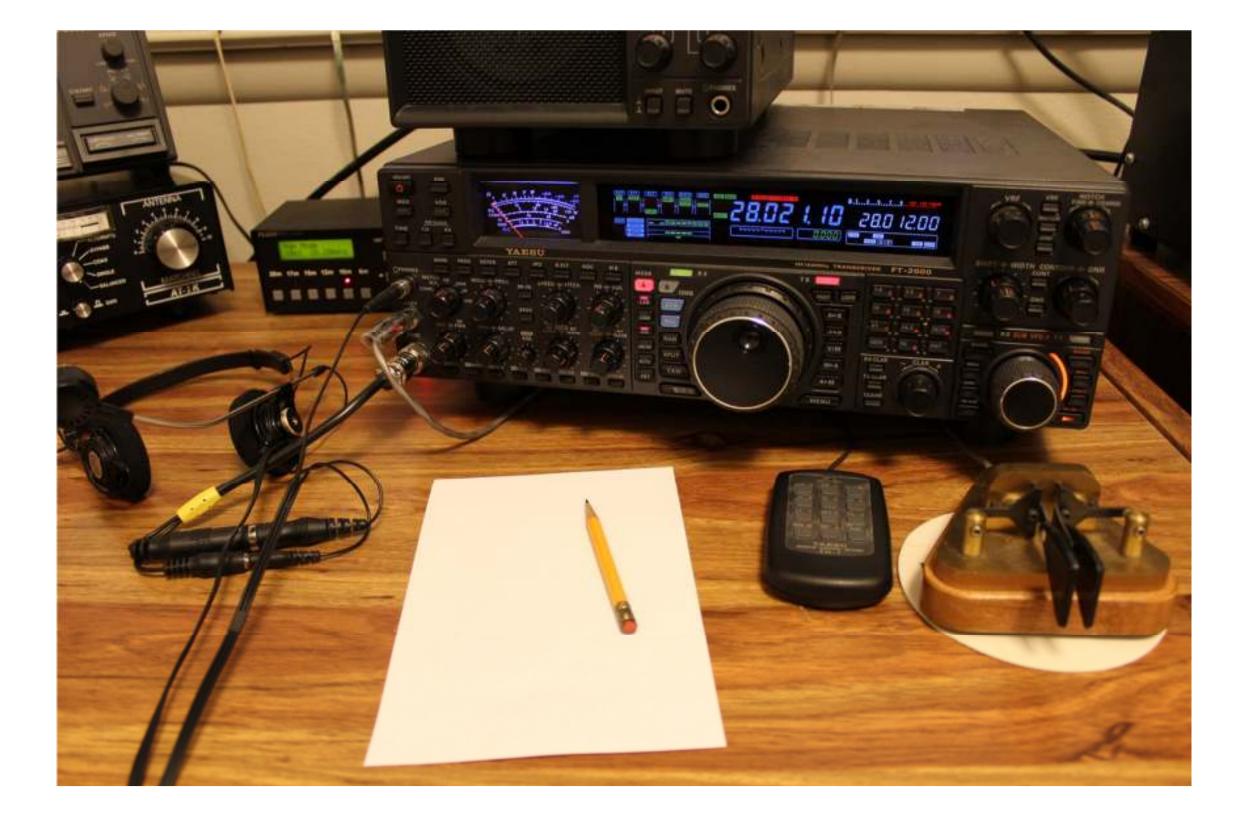

### Operating desk (cont'd):

```
Keypad (FH-1, left of key)
```

Memories:

- 1 ADØH 3 5NN IA
- 2 CQ CQ ADØH ADØH TEST 4 QRZ ADØH

### Operating desk (cont'd):

```
Keypad (FH-1, left of key)
Memories:
```

- 1 ADØH 3 5NN IA
- 2 CQ CQ ADØH ADØH TEST 4 QRZ ADØH

Logging computer and software N3FPJ on Dell laptop (on left for typing by left hand or both)

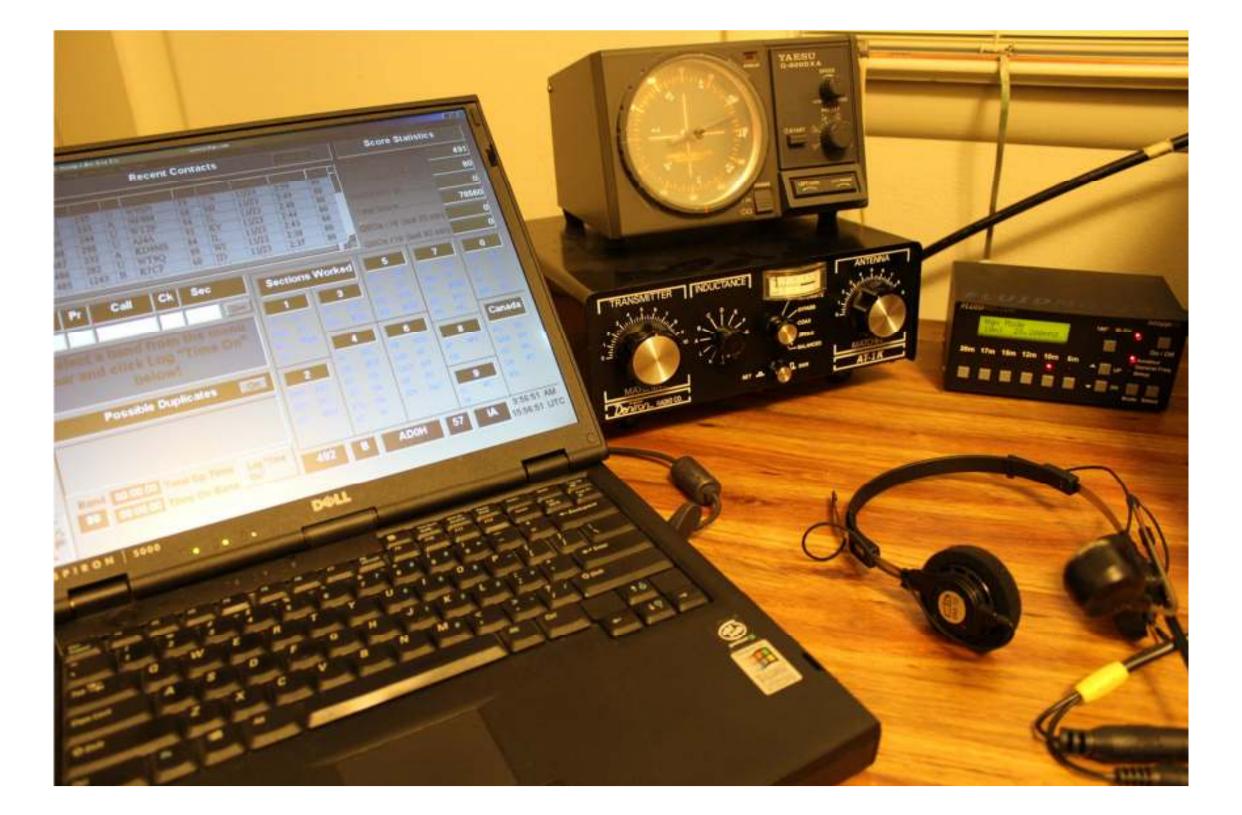

### Operating desk (cont'd):

Antenna controls

Yaesu G-800DXA rotor control (on top of tuner)

Steppir (left of radio) 3 elements at 39 ft.

Dentron AT-1K tuner (further left) for lower frequency antennas: dipole, G5RV, vertical, loop

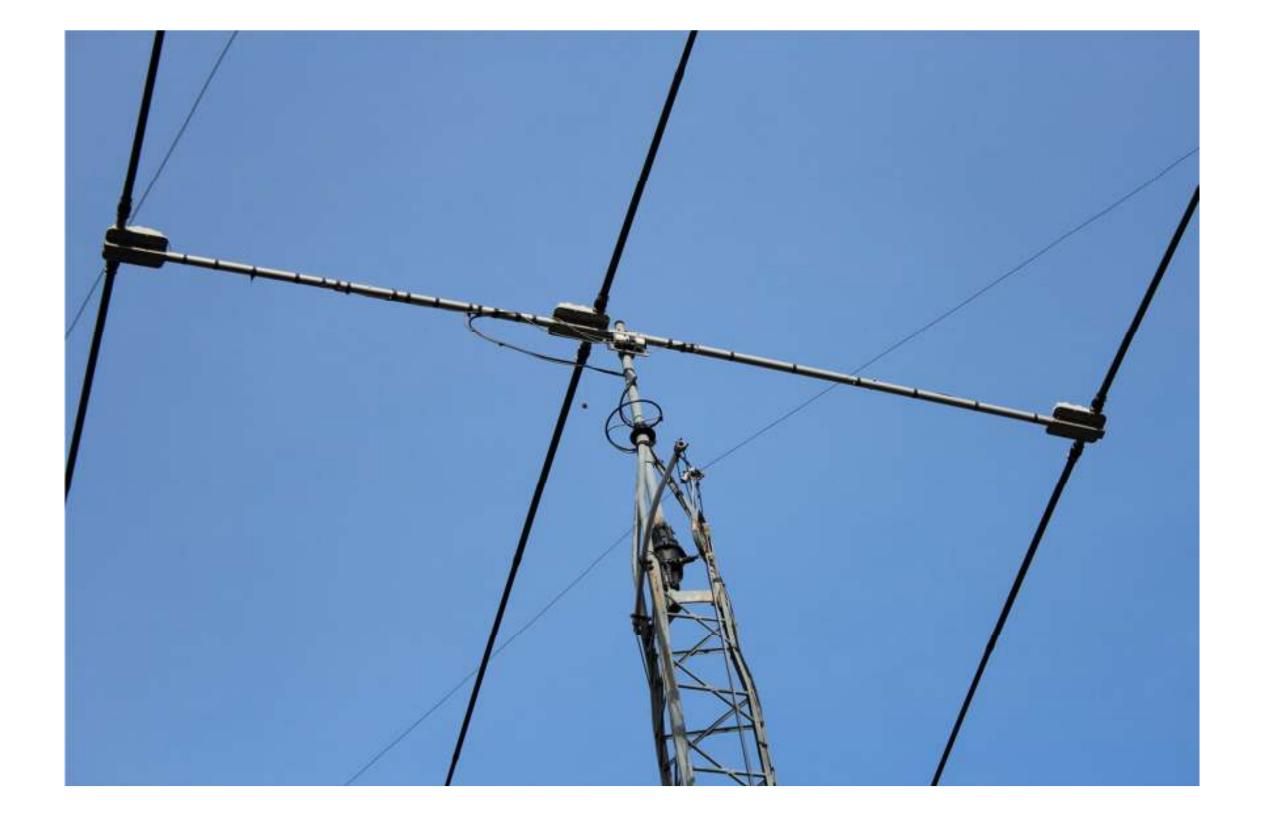

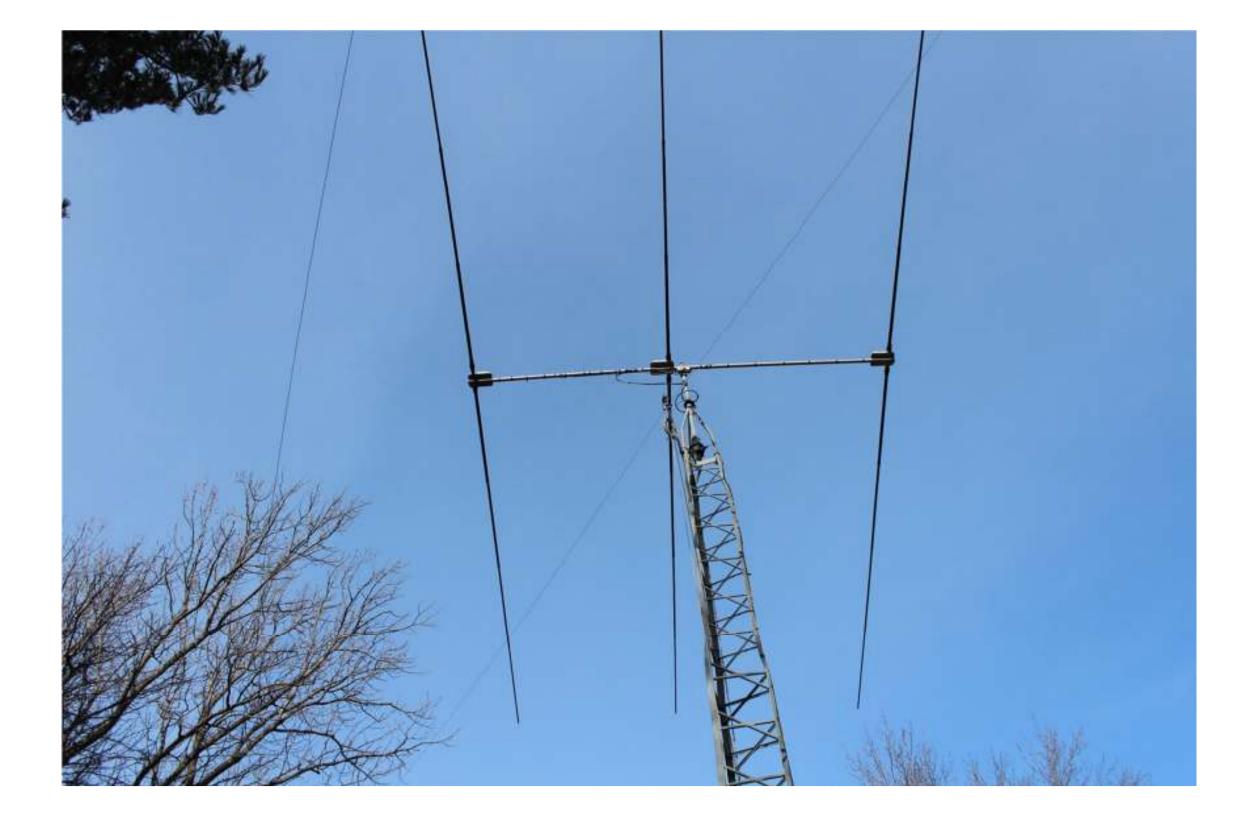

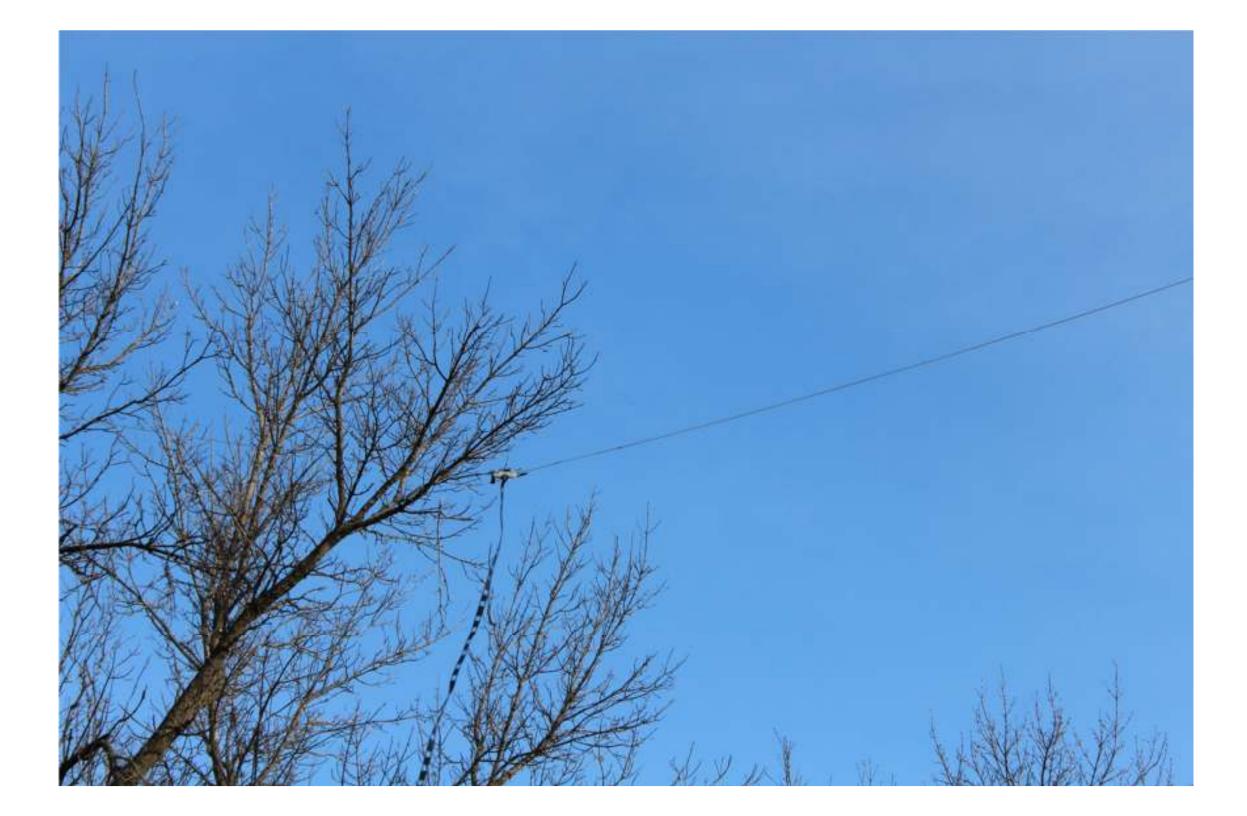

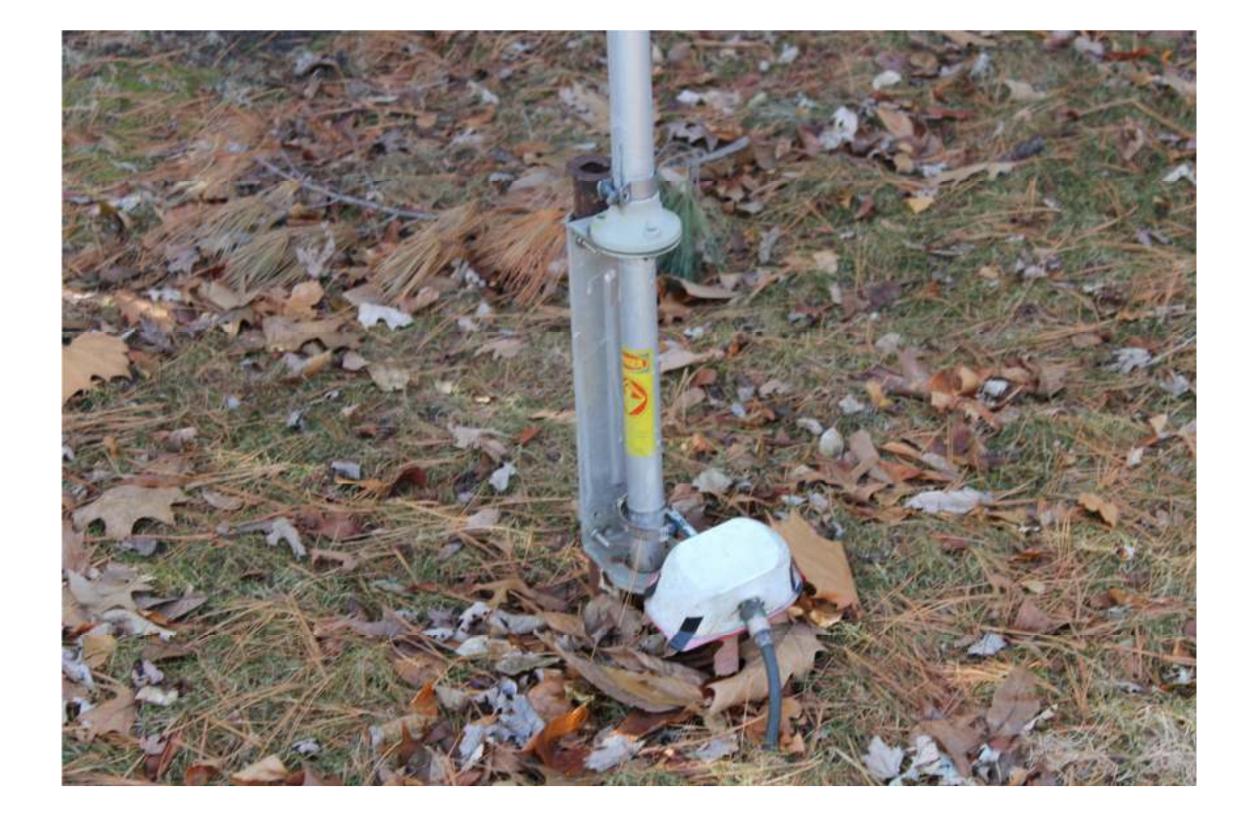

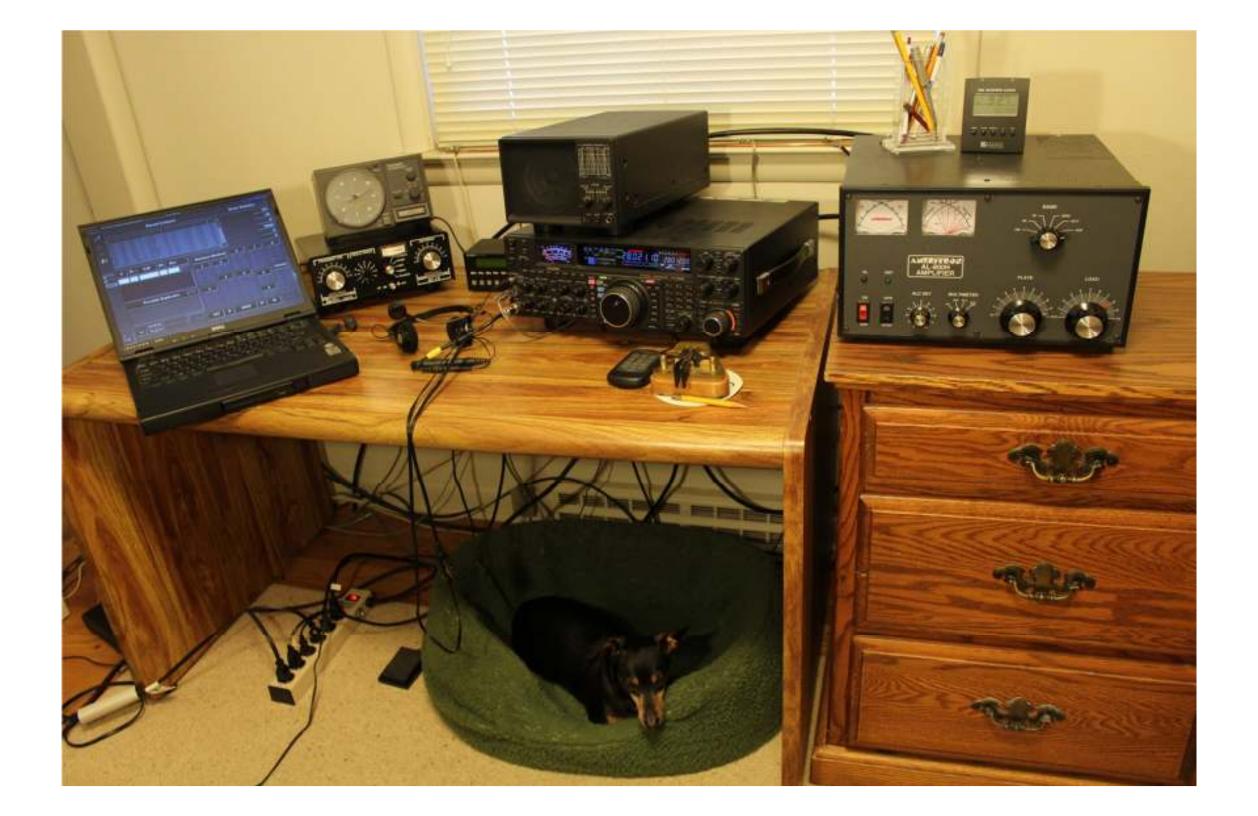

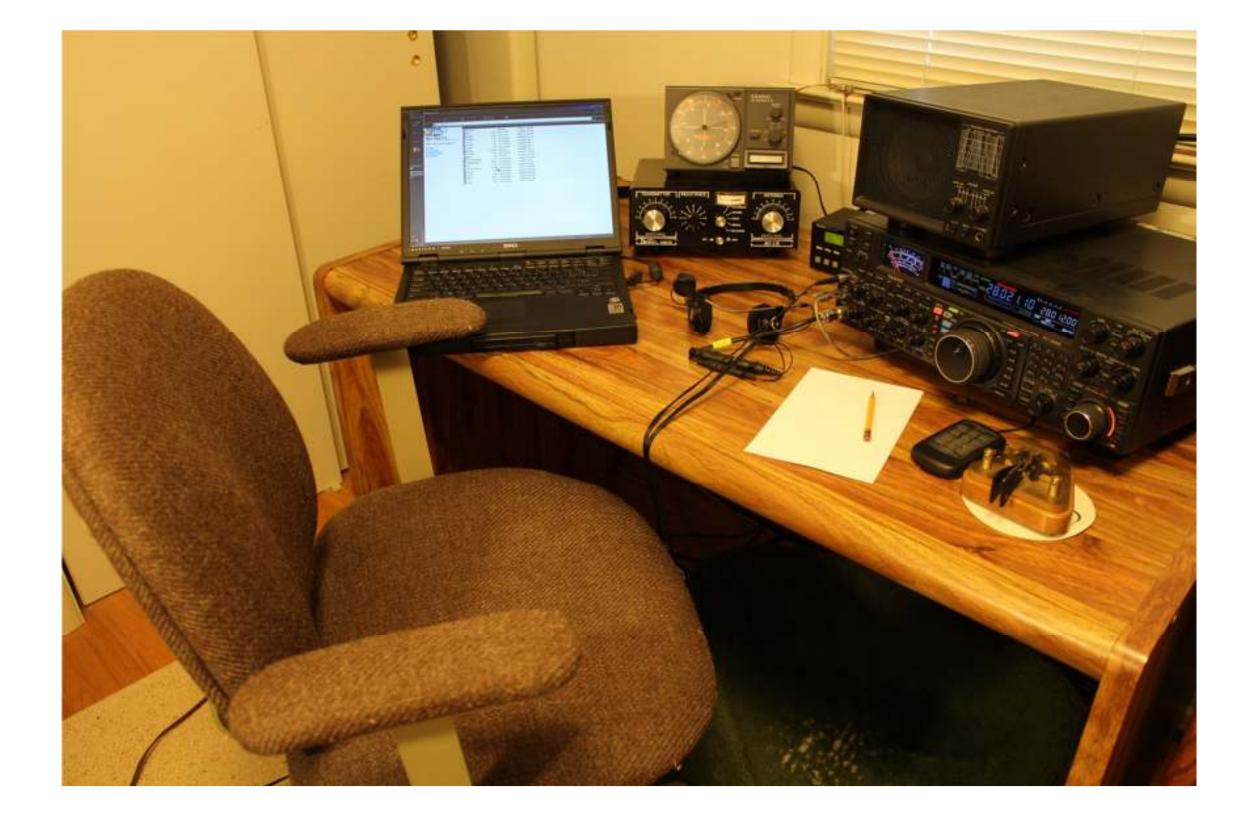

### Making contacts: Basic decisions

- What band? Depends on time of day and conditions. No time to listen when you could be making contacts. Example: December contests--160 meters and 10 meters.
- What mode? Some contests (e.g., Field Day)
  include c.w., phone, & digital; scored differently. I
  chose c.w. for most points in limited time, possibly
  fewer entries.

### Making contacts: The Exchange

- A valid contact requires accurate receipt of specified pieces of information. The 10 meter contest requires only:
  - Callsign
  - Signal report (by convention, nearly everyone sends 599 for c.w., 59 on phone)
  - State or province for stations in U.S., Mexico or Canada, contact number for DX

## Making contacts: The Exchange (cont'd)

160 meter contest similar but QTH shown by ARRL section

• By contrast, the ARRL Sweepstakes requires: Serial number; precedence letter (Q, A, B, U, M, S); sender's call sign, last 2 digits year licensed, section (83 of them)

### Making contacts: Hunt and pounce vs. call CQ

H&P--for relaxed operators and low power. Start at one end of the band (for your mode) and tune slowly until you find a station calling CQ or working someone; note their call. When they stop, immediately send your call (e.g., ADØH or phonics Alpha Delta Zero Hotel). They might reply by saying "ADØH 59 Virginia." You have a few seconds to write or type "59 VA" and send without delay "59 Iowa" (he already has your call). Listen for a confirming "QSL" or "thank you" (or "R" or "TU" on c.w.) or they will call QRZ or CQ again.

## Making contacts (cont'd)

If contact was not made, call again when he breaks or sends CQ or QRZ; vary waiting time from immediately to a few seconds. If others are also calling him (a pile-up), he may hear the tail end of your call. If he replies with part of it, give your whole call again, and again, as necessary. Remember, the other station wants a contact for the points you can provide. Follow his lead, until you have a good exchange or he says "sorry, maybe later."

### Making contacts: Trouble

• If the other station has your call incorrect (e.g., if he sends mine as ADØS on c.w.), then send or say your call before sending the rest of the exchange to indicate he needs to pay attention to your call. Contest sponsors cross-check logs to be sure that both stations copied all the required information correctly.

## Making contacts: Trouble (cont'd)

• If you are not sure that you have recorded his exchange correctly, ask for repeats: "your section, your section" or simply "again." Or listen for the station to make another contact. If you're still not sure, the Ohio/Penn DX Bulletin says to "Work First Worry Later." The log checker will edit it out.

### Making contacts: When to call CQ

- If the band is not active (but not dead) and you want see if others can hear you.
- If you want to get a high score are prepared for a hectic time, have a good signal and are putting out a needed section or prefix. Find a frequency not on top of other contacts and give a short call: "CQ contest, CQ contest, ADØH Alpha Delta Zero Hotel, contest" or variations of that, with no extra words of invitation; no need to say "over" or "lowa section" or "please call ADØH."

## Making contacts: Calling CQ (cont'd)

 A successful call will result in several stations calling you at the same time. Expect stations to send their call once. If they don't hear you respond with their call, they might send it again. Often you won't hear a complete call from anyone but may hear one or more letters. Repeat those letters; e.g., if all you hear from W8LuckyTiger is "Tiger," say "Tiger," and listen for the rest of that call.

## Making contacts: Calling CQ (cont'd)

 Ask for repeats, if necessary, or say "no copy," anything to keep the conversation going between you and W8LT. If you still cannot copy him, say "no copy, QRZ" and listen for one of the other stations. While you are digging out the multiple calls, you need to be taking notes or entering the next call on your computer (be ready to edit).

### Making contacts: Calling CQ (cont'd)

- If calling CQ does not result in a contact, keep calling, both to generate contacts and to occupy the frequency. But don't engage in too many informal comments, like "good luck in the contest" which wastes time and your voice; a brief "thank you," or occasional "thanks for a new one" is OK. Remember, for a high score you will be doing this for hours.
- Some contest operators sound like fast-talking disk jockeys on caffeine. I speak or send more deliberately and hope that draws attention.

### After the contest: Submit your log

- "Cabrillo format" is now standard for radio contests.
  - Logging programs provide this format.

? 国 \_ a ×

File name: 161127AD0Hcqwwcw65.bt

Size: 12 KB

Last changed: Sunday, November 27, 2016

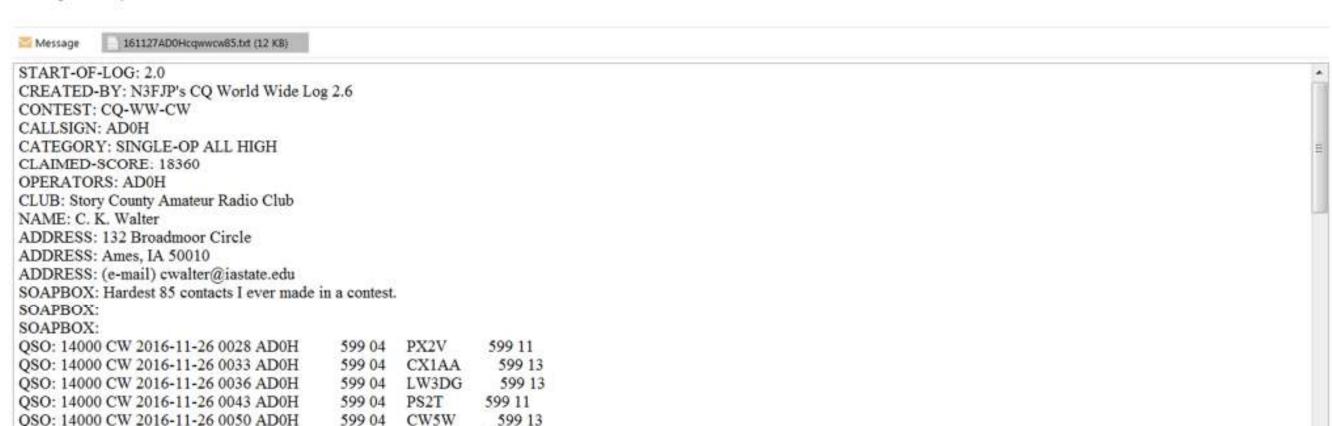

QSO: 14000 CW 2016-11-26 1456 AD0H OSO: 14000 CW 2016-11-26 1500 AD0H

QSO: 14000 CW 2016-11-26 0054 AD0H

QSO: 7000 CW 2016-11-26 0131 AD0H

QSO: 7000 CW 2016-11-26 0133 AD0H

QSO: 7000 CW 2016-11-26 0540 AD0H

QSO: 7000 CW 2016-11-26 0606 AD0H

QSO: 14000 CW 2016-11-26 1455 AD0H

599 04 R7LV 599 16 599 04

DR4A

LP1H

VE7SV

VE3MIS

VE3YAA

KG4MSR

599 04

599 04

599 04

599 04

599 04

599 04

9A1A 599 15

599 13

599 04

599 03

599 14

599 04

599 08

### After the contest: Submit your log

- "Cabrillo format" is now standard for radio contests.
  - Logging programs provide this format.
  - WB7BNM has an application to translate your paper log into Cabrillo format.

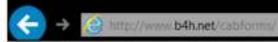

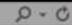

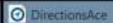

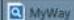

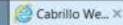

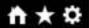

File Edit View Favorites Tools Help

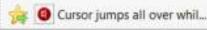

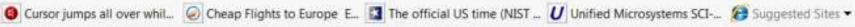

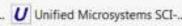

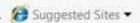

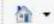

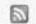

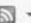

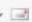

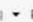

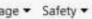

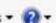

#### Cabrillo Web Forms

Use these forms to manually enter log data to produce a Cabrillo file and submit it to a contest sponsor. The forms are designed for contesters who used paper logging or logging software that doesn't produce a Cabrillo file.

#### **ARRL Contests**

- 2016 ARRL 10-Meter Contest
- 2016 ARRL 160-Meter Contest
- 2016 ARRL Field Day Entry Form (non-Cabrillo summary form)
- 2016 ARRL International DX Contest, CW
- 2016 ARRL International DX Contest, Phone
- 2016 ARRL January VHF Contest
- 2016 ARRL June VHF QSO Party
- 2016 ARRL RTTY Roundup
- 2016 ARRL September VHF QSO Party
- Z016 ARRL Sweepstakes, CW.
- 2016 ARRL Sweepstakes, SSB

#### CQ Contests

- 2016 CO 160-Meter Contest, CW
- 2016 CQ 160-Meter Contest, SSB
- 2016 CO WW DX Contest, CW
- 2016 CO WW DX Contest, RTTY
- 2016 CO WW DX Contest, SSB
- 2016 CQ WW RTTY WPX Contest
- 2016 CO WW VHF Contest
- 2016 CO WW WPX Contest, CW

Note: Contest sponsors should contact WA7BNM if you would like Cabrillo web forms available for other contests.

### After the contest: Submit your log

- "Cabrillo format" is now standard for radio contests.
  - Logging programs provide this format.
  - WB7BNM has an application to translate your paper log into Cabrillo format.
  - Email (e.g., <u>ssb@cqwpx.com</u>) with ADØH as the subject; attach Cabrillo log file; send (deadlines now in days).

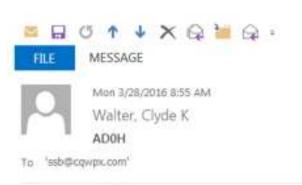

Message 3 160327AD0HcqwpxSS8490.cbr (46 KB)

ADOH - Message (HTML)

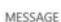

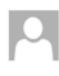

Tue 12/6/2016 11:39 AM unreplyable@arrl.org AD0H

To Walter, Clyde K

Congratulations, you've successfully uploaded your ARRL 160 Meter Contest contest log. Your confirmation number is 4343949.arrl-160

Thank you for entering the contest and submitting your log via the ARRL's web form. Please review the information listed below and, if necessary, resubmit your log to make any corrections. If you have any questions about your log, please contact the Contest section at contests@arrl.org.

#### Analysis of your uploaded log:

Contest: ARRL-160 Call Sign: ADOH

Category: Single Operator, High Power

Operator: SINGLE-OP - Created from: Number of operators question (Answer: Only one)
Assisted: NON-ASSISTED - Created from: Spotting assistance question (Answer: No)
Power: HIGH - Created from: Highest power question (Answer: More than 150W)

Location: IA

Club: STORY COUNTY AMATEUR RADIO CLUB

E-mail: CWALTER@IASTATE.EDU

QSOs in Log: 276

Confirmation: 4343949.arrl-160

Log received at: 2016-12-06 17:38:35 UTC

### Some results:

December 2016

276 QSOs in 160 meter contest, c.w. 194 QSOs in 10 meter contest, c.w.

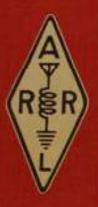

### THE AMERICAN RADIO RELAY LEAGUE

**NEWINGTON, CONNECTICUT** 

### 50TH ARRL NOVEMBER SWEEPSTAKES 1983

ADØH

is awarded this certificate for participation in the 50th ARRL November Sweepstakes as documented in the May 1984 issue of QST.

Larry E. Price, WARA

John J. Timbol., WIXX

200 QSOs

**261 QSOs** 

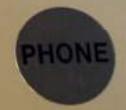

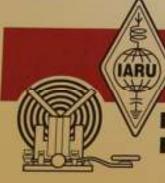

# IARU

HF WORLD CHAMPIONSHIP CERTIFICATE
FOR OPERATING ACHIEVEMENT

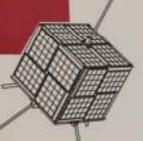

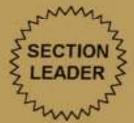

## **ADØH**

FIRST PLACE, SINGLE OPERATOR, MIXED MODE IOWA SECTION

50 alalum WIRU

LARU PRESIDENT

Rodry J. SUMD KB6ZV

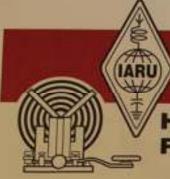

# IARU

HF WORLD CHAMPIONSHIP CERTIFICATE
FOR OPERATING ACHIEVEMENT
1996

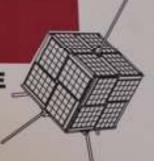

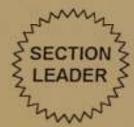

### ADØH

FIRST PLACE, SINGLE OPERATOR, MIXED MODE IOWA SECTION

153 QSOs, July 14

Valalin WIR

LARU PRESIDENT

Roding J. Stoff R KB6ZV

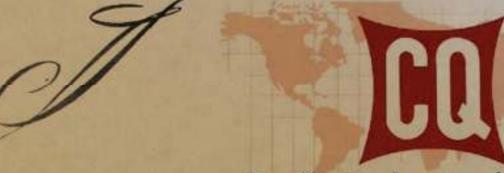

### The Radio Amateur's Journal

Takes pleasure in awarding this Certificate of Merit to

### AD0H

In Recognition of the achievement of winning the 2007 CW

# World Wide WPX Contest

for the

Single Op Low Power ALL BANDS (Tribander/Wires)

division for W0 -- United States (#12)

A Total score of

30,186

points was computed on the basis of the

number of stations worked and call sign prefixes contacted. In witness of this achievement, we hereby affix our signatures on this day.

Rabelliote 1520

165 QSOs, May 26

ESS. Work w2VV

Editor, CQ

# **Interactive Contest Scores**

Contest: 2008 ARRL International DX Contest (Phone)

Select contest

# 2008 ARRL International DX Contest (Phone)

March 1

Entries 1376 to 1400 of 2129 listed

Prev · Next

Page: 1 · 10 · 20 · 30 · 40 · 50 51 52 53 54 55 56 57 58 59 60 61 · 70 · 80 · 86

| #    | Call   | Score | QSOs | Mult | Class | Power | 1-<br>Band | Section | US<br>Call<br>Area | DXCC<br>Entity | Continent | Club              |
|------|--------|-------|------|------|-------|-------|------------|---------|--------------------|----------------|-----------|-------------------|
| 1376 | W3WOT  | 7,254 | 62   | 39   | S     | С     |            | sc      | 4                  |                | 1000000   |                   |
| 1377 | KB5DRJ | 7,224 | 56   | 43   | S     | В     | 100        | NTX     | 5                  | 7              |           | 1                 |
| 1378 | WA4OSD | 7,182 | 58   | 42   | S     | В     | The second | TN      | 4                  | 190            | 1436      | Ter<br>Cor<br>Gre |
| 379  | AD0H   | 7,182 | 64   | 38   | S     | В     | -          | IA      | 0                  | 10,11          | 1000000   |                   |
| 380  | K1RV   | 7,176 | 53   | 46   | SA    | 138   |            | EMA     | 1                  | 1              | 188       | YE                |

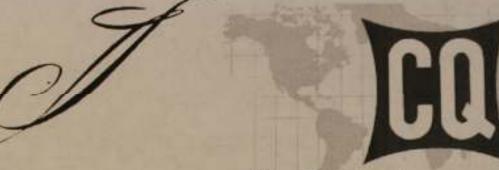

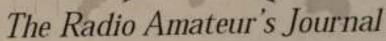

Takes pleasure in awarding this Certificate of Merit to

### AD0H

In Recognition of the achievement of winning the

# World Wide WPX Contest

for the

Single Op Low Power ALL BANDS (Tribander/Wires) division for #13 in Call Area 0 - USA

A Total score of

37,422

points was computed on the basis of the

number of stations worked and call sign prefixes contacted. In witness of this achievement, we hereby affix our signatures on this day.

Calulliote 1520

156 QSOs, March 29

ESS. Word w2VU

Editor, CQ

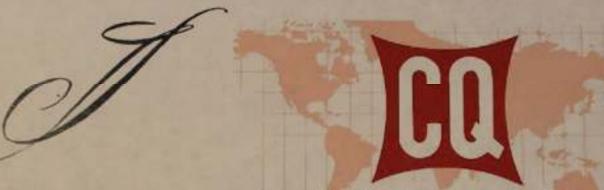

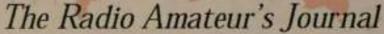

Takes pleasure in awarding this Certificate of Merit to

### AD0H

In Recognition of the achievement of winning the 2008 CW

# World Wide WPX Contest

for the

Single Op Low Power ALL BANDS (Tribander/Wires)

division for W0 - United States (#10)

A Total score of

91,584

points was computed on the basis of the

number of stations worked and call sign prefixes contacted. In witness of this achievement, we hereby affix our signatures on this day.

Calullation 1570

336 QSOs, May 24

ESS. Work w2VU

Editor, CQ

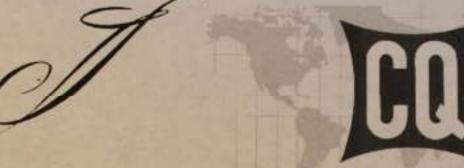

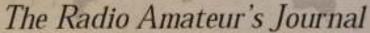

Takes pleasure in awarding this Certificate of Merit to

#### AD0H

In Recognition of the achievement of winning the 2009 CW

## World Wide WPX Contest

for the Single Op Low Power ALL BANDS

division for #17 in Call Area 0 - USA

A Total score of 16,356 points was computed on the basis of the number of stations worked and call sign prefixes contacted. In witness of this achievement, we hereby affix our signatures on this day.

11520

131 QSOs, May 30

ESS. Word w2VU

Editor, CQ

CQ WPX Contest Director

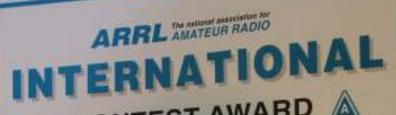

CONTEST AWARD

2011

ARRL INTERNATIONAL DX CONTEST

ADØH

SINGLE OPERATOR 15 METERS CW FIRST PLACE IOWA

69 QSOs, Feb. 19 Kay Craigie NSKN

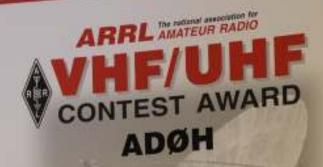

SINGLE OPERATOR LOW POWER

**ARRL January VHF Sweepstakes** 

2011

59 500hi

Winner

13 QSOs, Jan. 23

Kay Craigie NOKN

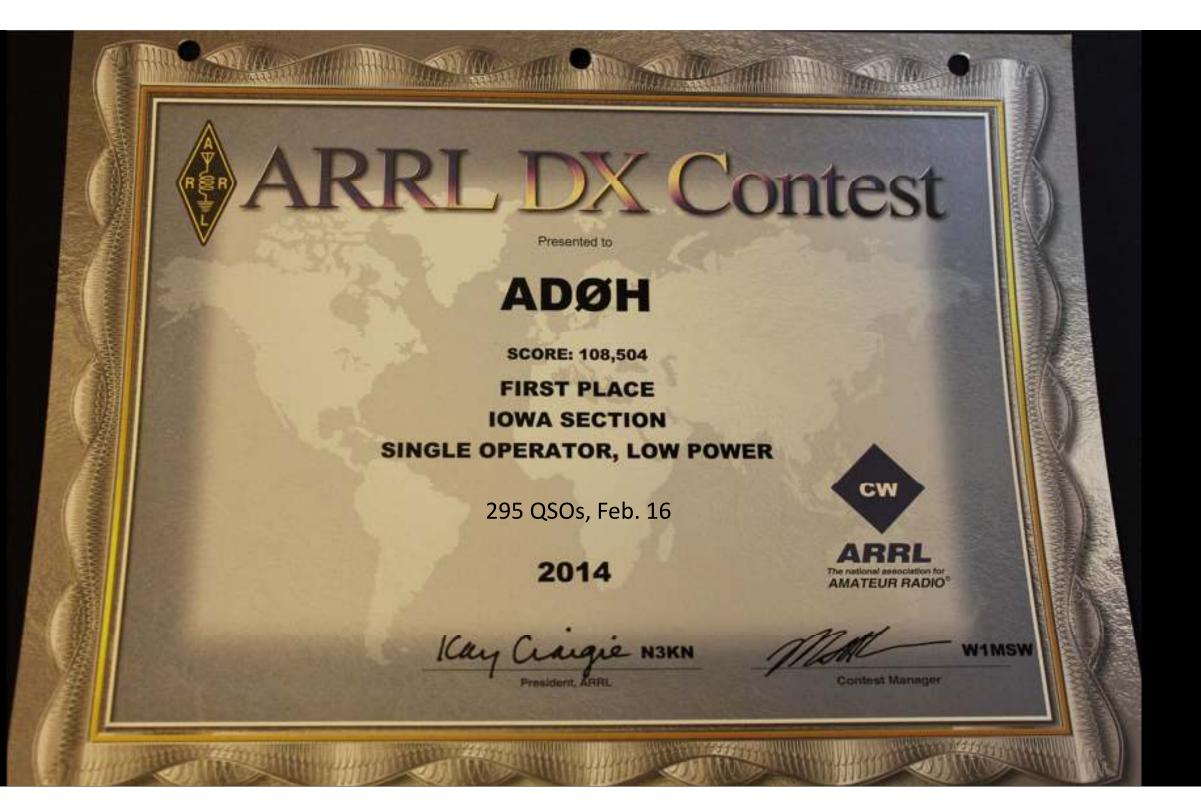

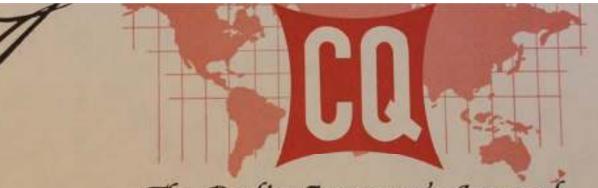

The Radio Amateur's Journal Takes pleasure in awarding this Certificate of Merit to

#### ADØH

In Recognition of the achievement of winning the 2014

## World Wide WPX Contest

UNITED STATES 10TH AREA for the

division for

IST PLACE TRIBANDER/SINGLE ELEMENT - HIGH POWER SSB ALL BAND
Points was computed on the basis of the number of stations worked and call sign prefixes contacted. In witness of this achievement, we hereby affix our signatures on this day. #17 UNITED STATES

819 QSOs, Mar. 30

Editor, CQ

ESS. Worder w2VU

Date

erry Eury N4TZ

| 105,536         | C 0005 |        | 1 0                                                                                                    | nited S | tates - Distr                                                                                                    | ict O |       |
|-----------------|--------|--------|----------------------------------------------------------------------------------------------------|---------|----------------------------------------------------------------------------------------------------|-------|-------|
| 54,912          | 210    |        | WIEWA                                                                                                    | A       | 5,942,160                                                                                                    | 2375  | 1008  |
| 8,990           | 151    |        | The same of                                                                                                    |         | The state of the state of the s | (OP:W | (OWER |
| 0,000           |        | ABHOL) | KØTT                                                                                                    | *       | 1,611,960                                                                                                    | 1159  | 606   |
| 112             | 8      |        | The state of the state of the s |         | 974,311                                                                                                    | 819   | 503   |
| 45,073          | 139    | 137    | WS7X/Ø                                                                                                    | 9-      | 711,092                                                                                                    | 716   | 457   |
| 10,044          | 64     | 62     | KVBOZ                                                                                                    |         | 517,855                                                                                                    | 689   | 403   |
| 87,142          | 199    | 187    | KORAN                                                                                                    | 2       | 358,992                                                                                                    | 442   | 324   |
| 17,845          | 85     | 83     | WORT                                                                                                    |         | 267,168                                                                                                    | 352   | 276   |
| 14,784          | 77     | 77     | WEDW                                                                                                    | - 0     | 253,368                                                                                                    | 366   | 276   |
| 256,404         | 449    | 276    | ABOTO                                                                                                    |         | 134,135                                                                                                    | 249   | 193   |
| THE PROPERTY OF | (OP:   | NEWN   | NAZBR                                                                                                    |         | 112,714                                                                                                    | 231   | 194   |
| 225,192         | 495    | 264    | WZBH                                                                                                    |         | 72,046                                                                                                    | 199   | 163   |
| 7,647,552       | 2581   | 1122   | KDZOVO                                                                                                    | -       | 70.226                                                                                                    | 174   | 146   |
| 1.041.768       | 674    | 546    | WD5ACR/Ø                                                                                                    | *       | 56,985                                                                                                    | 145   | 145   |
| 819,198         | 671    | 426    | NØMGK                                                                                                    |         | 45,981                                                                                                    | 157   | 131   |
| 719,793         | 543    | 477    | WEFFF                                                                                                    |         | 44,352                                                                                                    | 140   | 132   |
| 452,676         | 494    | 357    | WEGLY                                                                                                    | 199     | 38,829                                                                                                    | 157   | 129   |
| 349,920         | 409    | 270    | KOZUUT                                                                                                    |         | 12,220                                                                                                    | 71    | 65    |
| 198,198         | 278    | 242    | KBOYNA                                                                                                    |         | 10,207                                                                                                    | 62    | 59    |
| 47,740          | 143    | 124    | NOOB                                                                                                    | 28      | 4,928                                                                                                    | 46    | 44    |
| 41,860          | 127    | 115    | KARLDG                                                                                                    | 20      | 23,276                                                                                                    | 101   | 92    |
| 28,294          | 96     | 94     | NZZC                                                                                                    | - 1     | 8,478                                                                                                    | 55    | 54    |
| 8,904           | 57     | 56     | WMOL                                                                                                    | 21      | 8,056<br>205,240                                                                                                    | 55    | 53    |
| 225             | 9      | 9      | NYOT                                                                                                    | 7       | The second second secon | 346   | 280   |
| 108             | 6      | 6      | * ACOM                                                                                                    | Á       | 32,745                                                                                                    | 111   | 111   |
| 1,907,616       | 1110   | 641    | *N7WY/Ø                                                                                                    | ^       | 2,271,255                                                                                                    | 1374  | 679   |
| 134,330         | 248    | 190    | *AAQNK                                                                                                    |         | 1,607,304                                                                                                    | 1009  | 579   |
| 122,408         | 247    | 214    | *KKZED                                                                                                    |         | 533,225                                                                                                    | 540   | 385   |
| 59,640          | 159    | 140    | ·KZUD                                                                                                    | 4       | 426,048                                                                                                    | 469   | 336   |
| 32,239          | 115    | 103    | "NEUY                                                                                                    | 2       | 332,605                                                                                                    | 406   | 301   |
| 29,400          | 109    | 105    | *NØ305                                                                                                    | 2       | 291,584                                                                                                    | 362   | 273   |
| 18,091          | 85     | 79     |                                                                                                    | 37      | 153,659                                                                                                    | 320   | 229   |
| 1,026           | 19     | 19     | *ACIZB                                                                                                    | 200     | 118,695                                                                                                    | 235   | 193   |
| 210             | 14     | 14     | *Wesun                                                                                                    | 700     | 114,654                                                                                                    | 232   | 197   |
| 1000000         |        | 100    | *KDØJLE                                                                                                    | 12      | 105,241                                                                                                    | 233   | 191   |
| s - District 9  |        |        | *KDØWWH                                                                                                    | 100     | 96,408                                                                                                    | 210   | 206   |
| S- LISUICI      | 202    | ***    | *NØWZ                                                                                                    | 1000    | 88,296                                                                                                    | 206   | 156   |
| mar. 119 1      | MI3.3  | 0.37   | * WYTERDITY                                                                                                    | 10.00   | 61 000                                                                                                    | 104   | 100   |

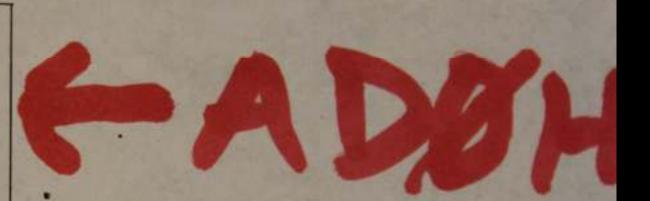

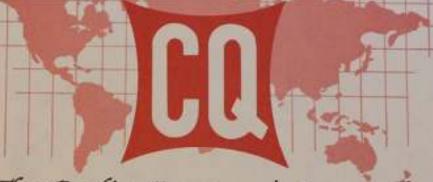

The Radio Amateur's Journal

Takes pleasure in awarding this Certificate of Merit to

#### ADØH

In Recognition of the achievement of winning the 2014

### World Wide WPX Contest

for the UNITED STATES 10TH AREA division for

A Total score of 248,234 points was computed on the basis of the number of stations worked and call sign prefixes contacted. In witness of this achievement, we hereby affix our signatures on this day.

Terry Zimy N47Z 447 QSOs, May 25

ES. Word w2VU

Editor, CQ

CQ WPX Contest Director

Date

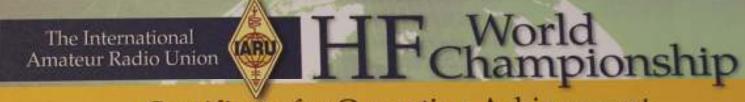

Certificate for Operating Achievement

is presented to:

ADØH

SINGLE OPERATOR, MIXED MODE, HIGH POWER
IOWA SECTION
Score: 152,928

250+ QSOs

527 QSOs, July 13

2014

**VE6SH** 

Kay Craigie N3KN

75+

Multipliers

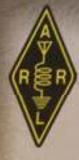

# SWEEPSTAKES

Presented to

#### ADØH

Score:

29,510

FIRST PLACE

**IOWA SECTION** 

SINGLE OPERATOR HIGH POWER

242 QSOs, Nov. 3

2014

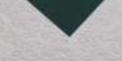

CW

ARRL
The national association for

AMATEUR RADIO

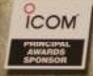

Kay Craigie NSKN

MAN

WIMSW

Contest Manager

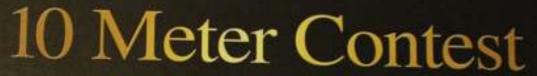

In recognition of achieving a winning score by working fellow amateurs on 28 MHz during the contest period.

Presented to

**ADØH** 

SCORE: 16,644

FIRST PLACE

SINGLE OPERATOR MIXED MODE, HIGH POWER **IOWA SECTION** 

110 QSOs, Dec. 14

2014

Kay arigie N3KN Dan Henderson

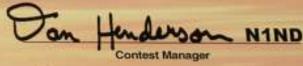

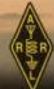

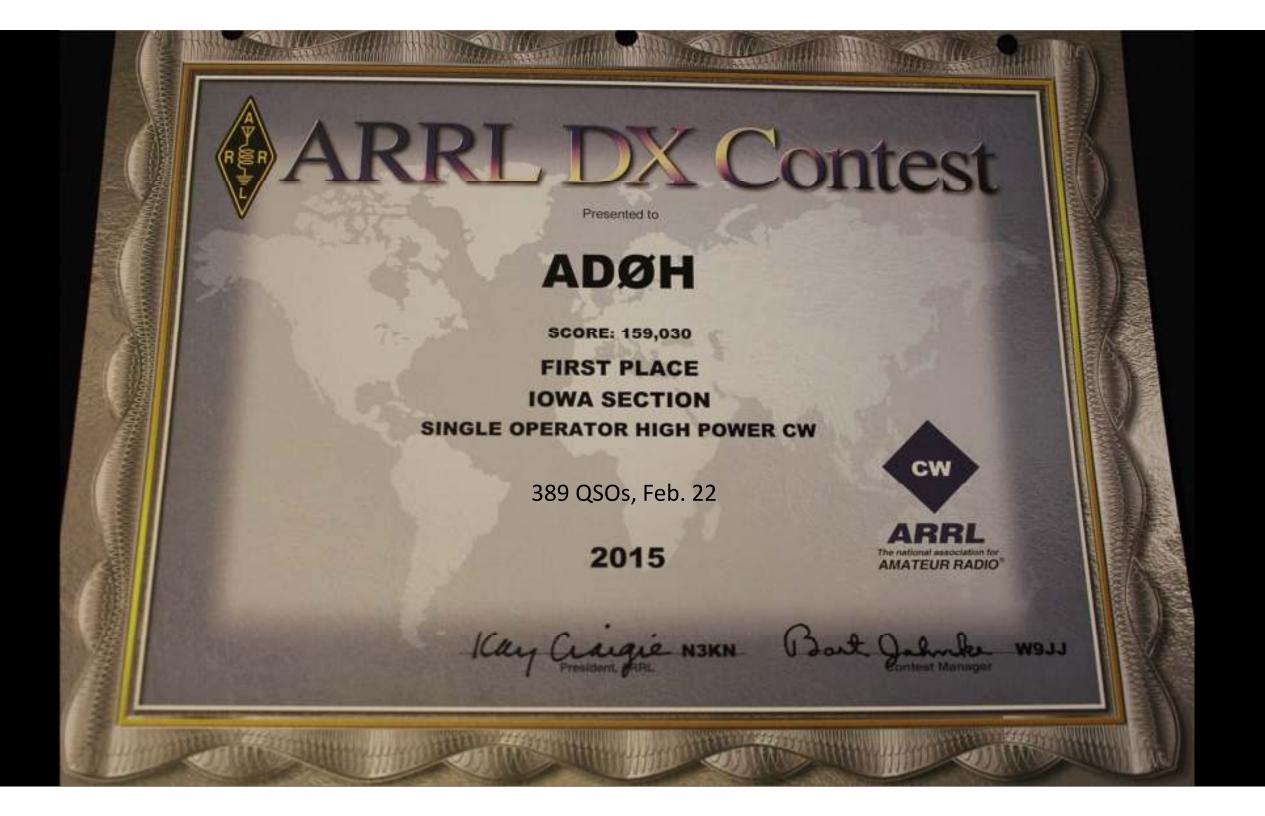

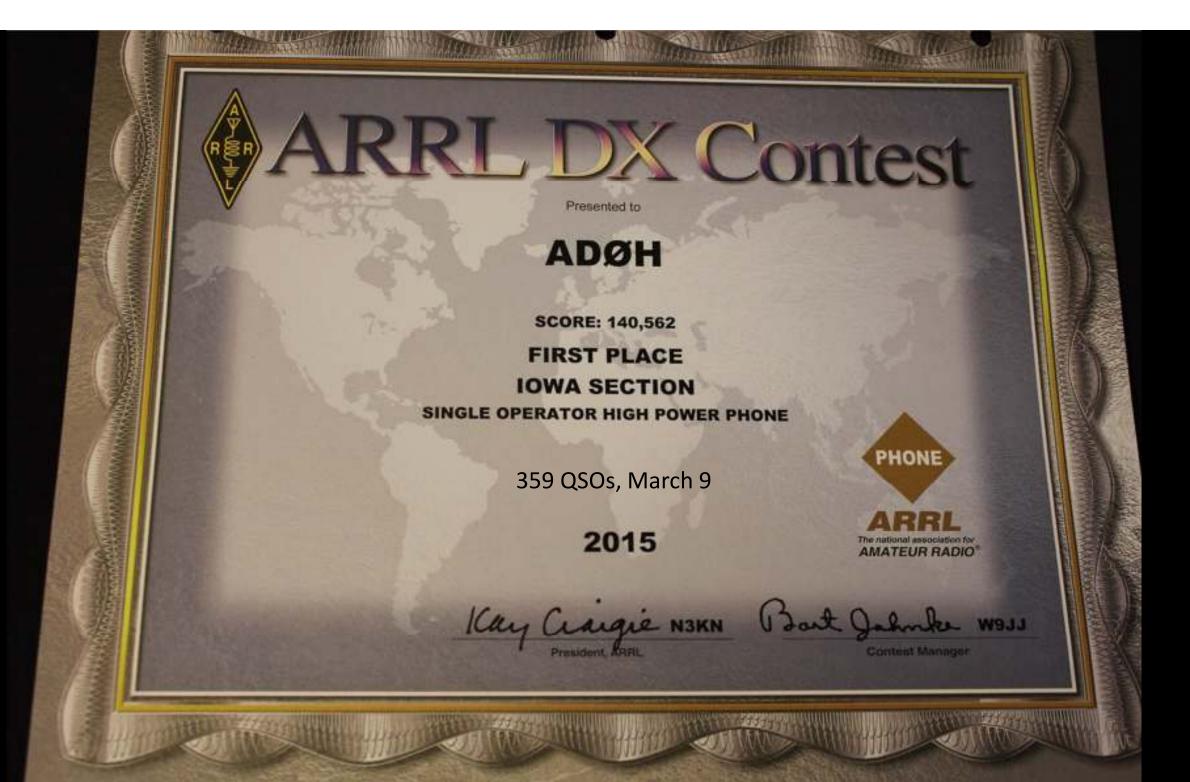

The International Amateur Radio Union HF Championship

Certificate for Operating Achievement

is presented to:

**ADØH** 

Section Winner

SINGLE OPERATOR, PHONE ONLY, LOW POWER IOWA SECTION

Score: 6,169

78 QSOs, July 12

2015

VE6SH

Ru Lolent KSUR

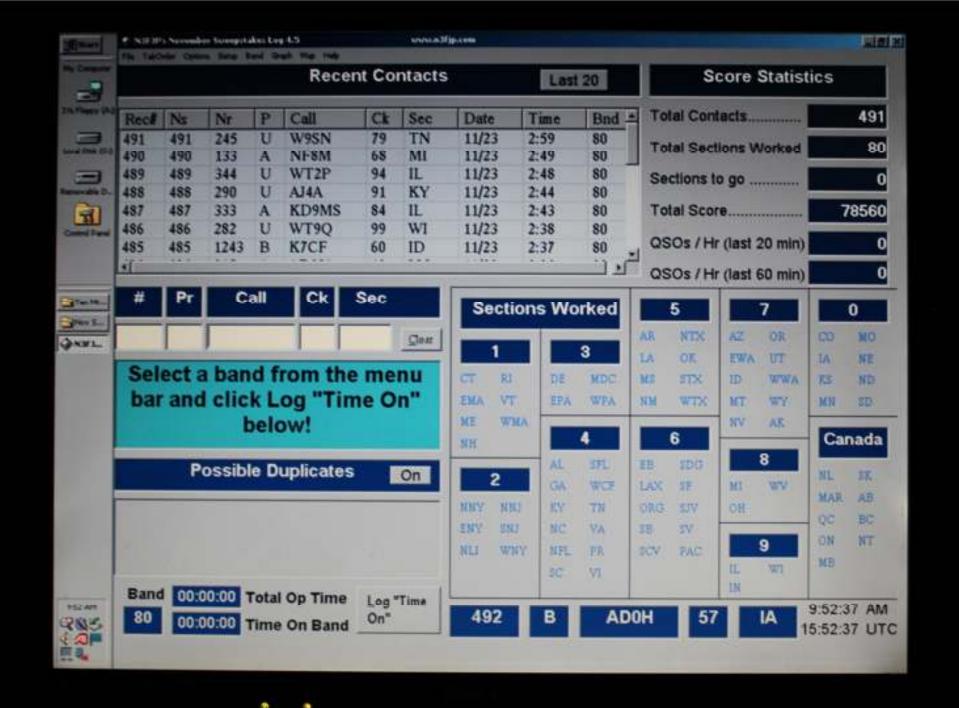

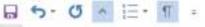

1 2 1 2 1 2 6 2 ,31,49,32,34,2,,9 AC9IG, "19, 782", 157, 63, UL, IL, 14,,  $0,0,2,80,75,0,SMC,\P$ ADOFB, "10,488",92,57,A,MN,13,,0,  $5,38,19,29,1,,\P$ ADOH, "78, 684", 474, 83, B, IA, 57, , 0, 119,25,100,224,6,STARC,¶ ADOJA, "49, 434", 321, 77, A, MO, 12, , 0  $151,19,58,65,28,SMC,\P$ AD1C, "55, 566", 343, 81, UL, CO, 74,,0 ,0,85,176,77,5,GMC,¶ AD2EE, "2, 496", 48, 26, A, NLI, 99,, 0, 0,6,40,1,1,,9

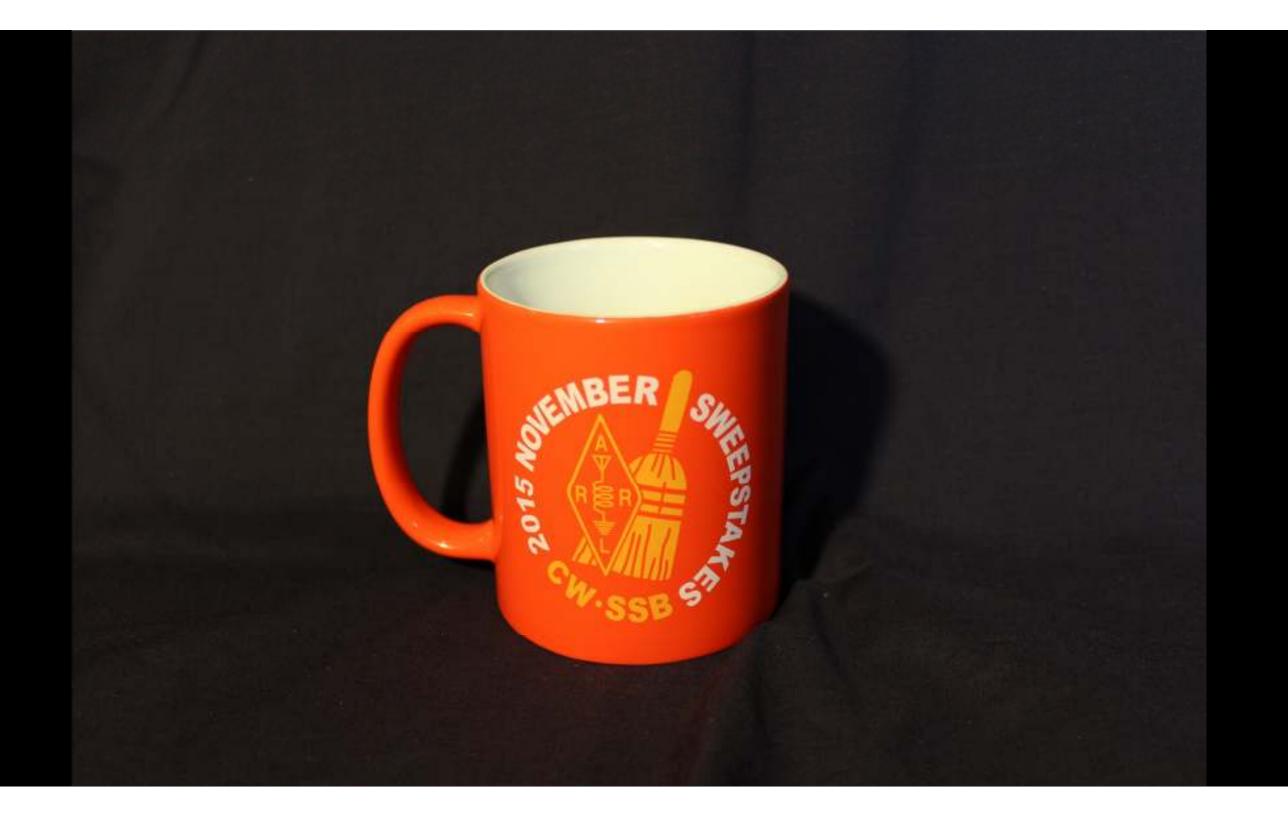

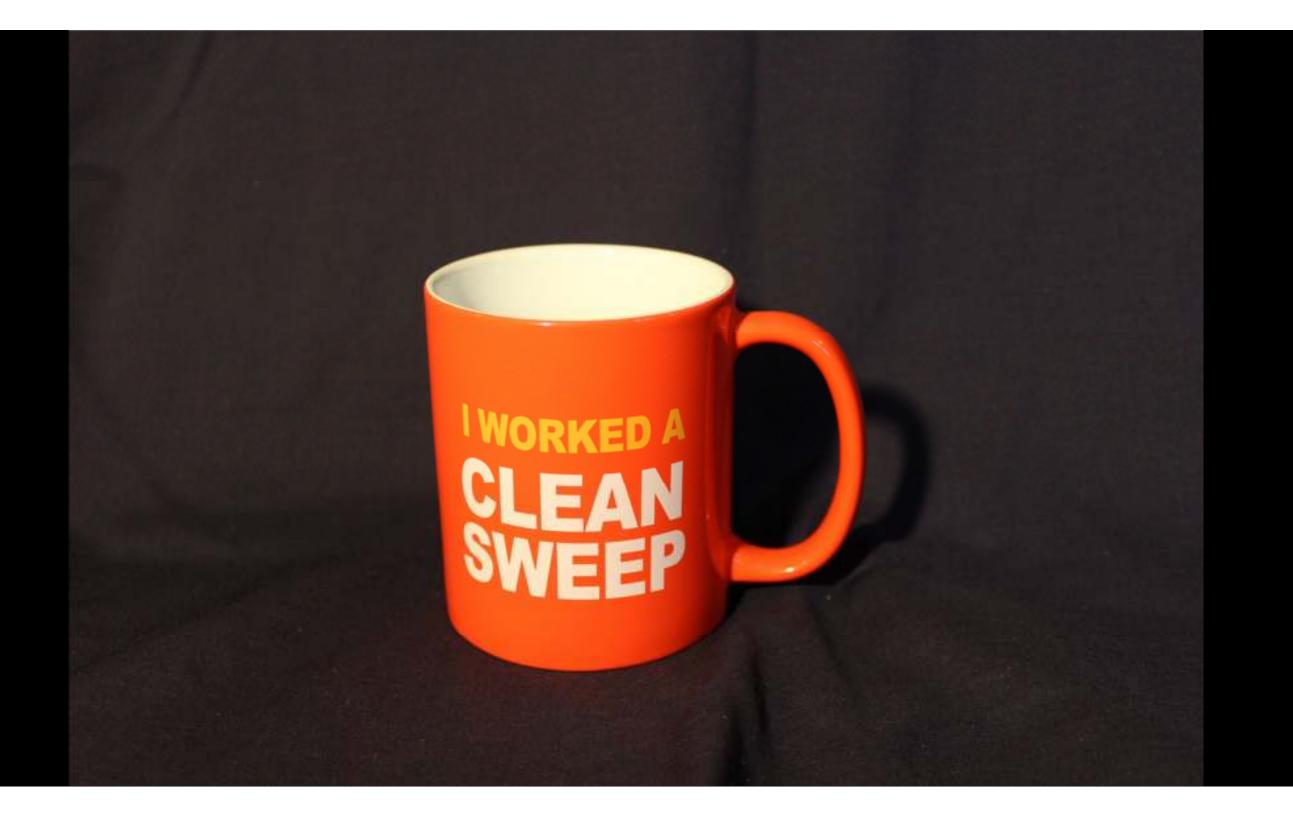

## 10 Meter Contest

In recognition of achieving a winning score by working fellow amateurs on 28 MHz during the contest period.

Presented to

#### **ADØH**

SCORE:

3,348

FIRST PLACE

SINGLE OPERATOR MIXED MODE, HIGH POWER

**IOWA SECTION** 

43 QSOs, Dec. 12

2015

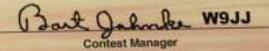

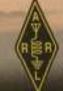

ARRL The restored association for

1 4

245

READY

total

Sheet3

(<del>+</del>)

Sheet2

Sheet1

66930

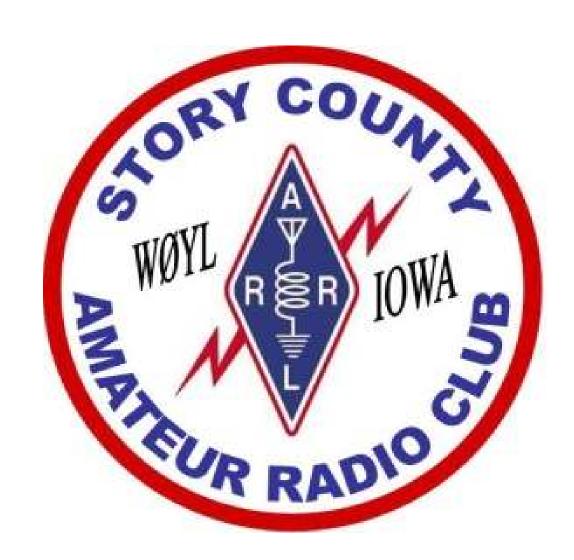